# **Паттерны SDUI**

Абакар Магомедов, Альфа-Банк Александр Гирев, Go Invest

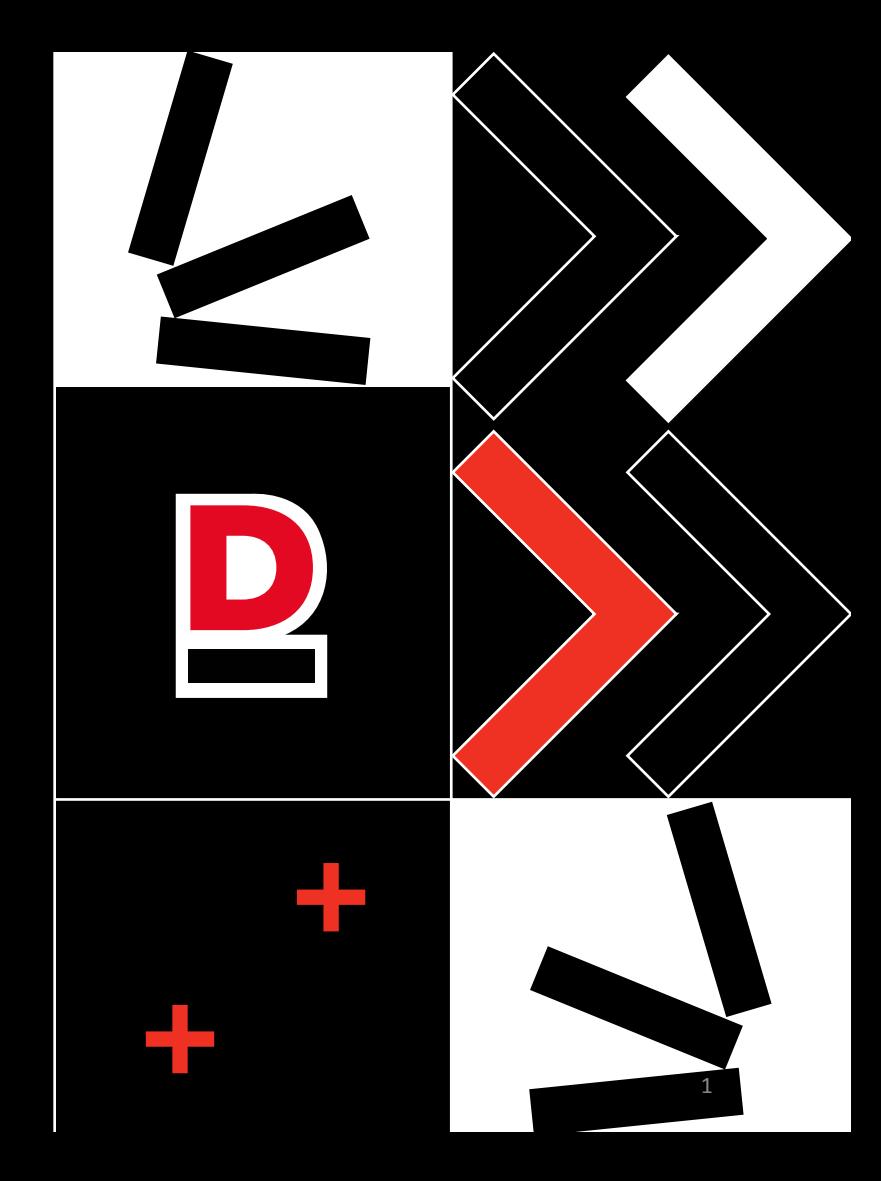

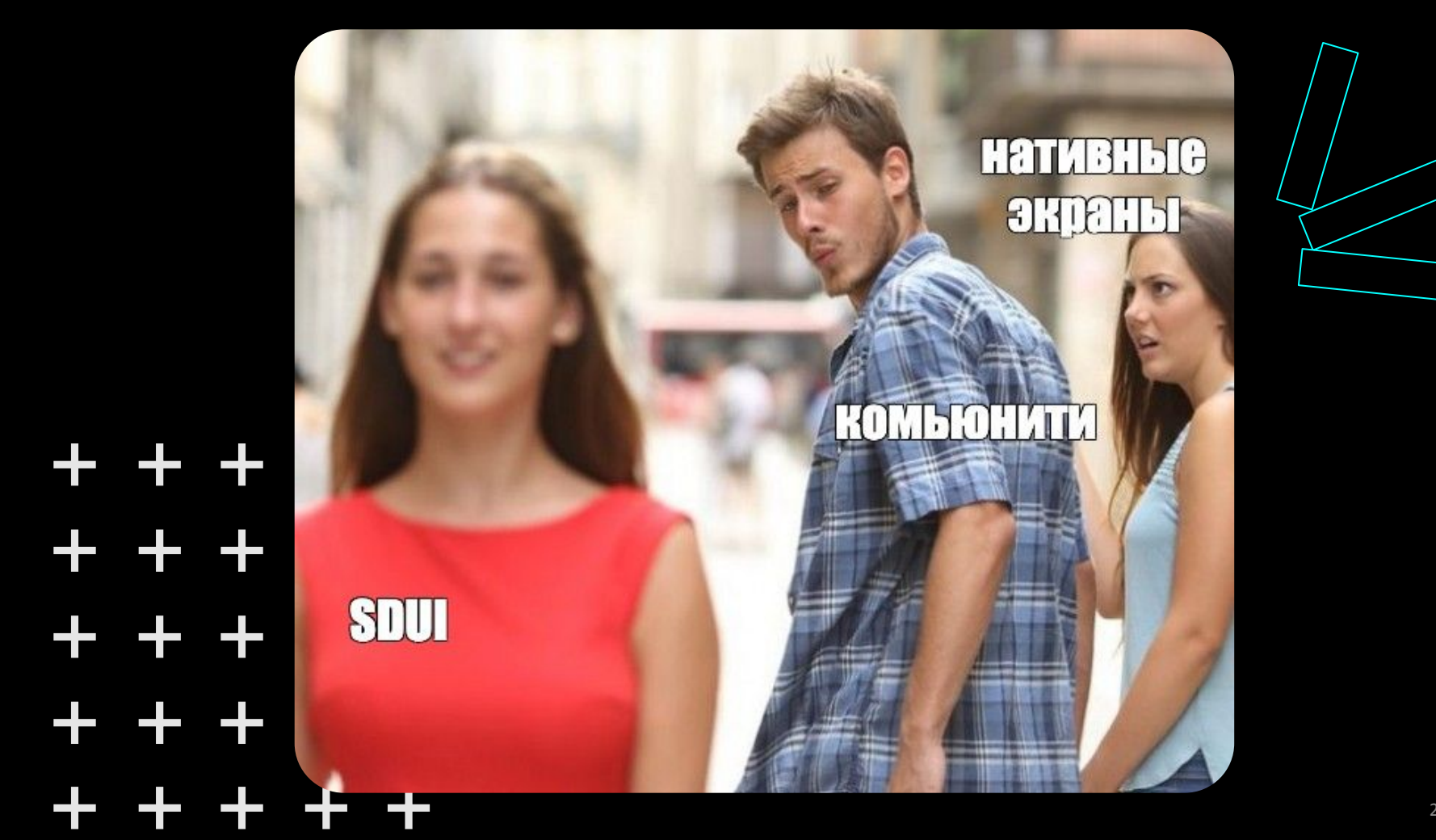

 $\begin{array}{ccc} & + & + \end{array}$  $-1$ 

Eþ.

 $-1$ 

### Нельзя просто так взять

## И НЕ ИЗОбрести свой велосипед

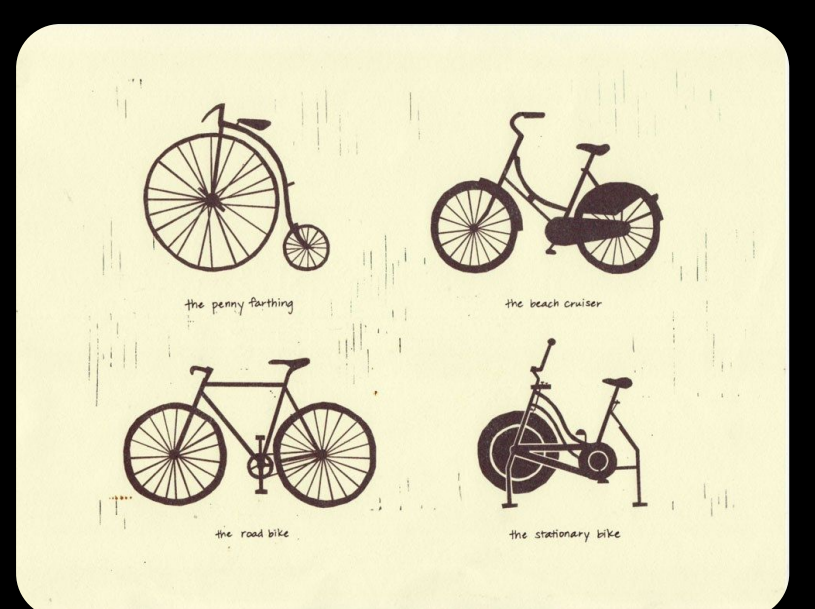

### Спикеры

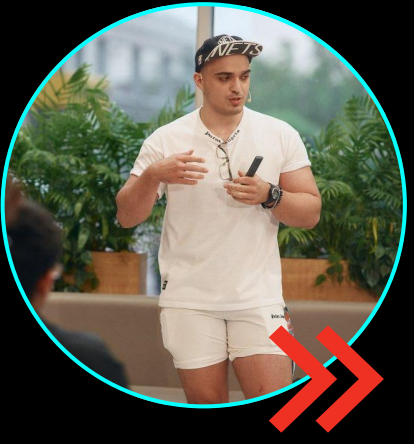

**Абакар Магомедов Александр Гирев**

- Android Techlead, Alfa Bank
- Пытаюсь писать статьи на Хабре
- Участвовал в ПК Android Podlodka Crew
- https://www.youtube.com/@a6ocha/videos

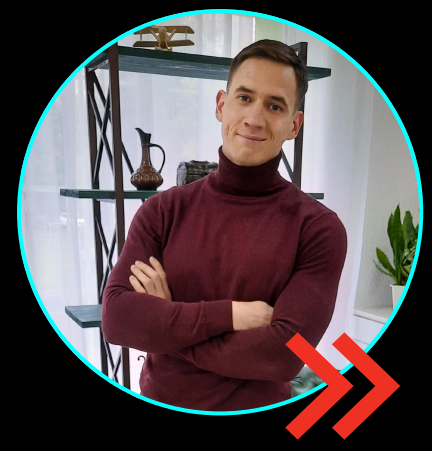

- Старший разработчик, Go Invest
- Развиваю компетенцию Project Health
- Люблю выступать с докладами и писать статьи

#### Основа доклада — опыт большого количества экспертов

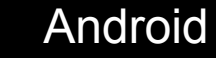

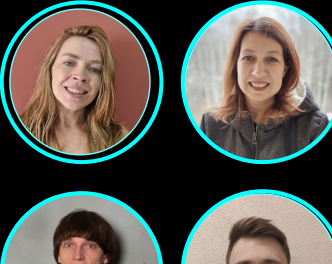

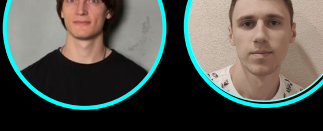

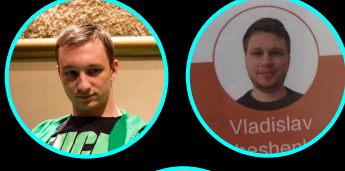

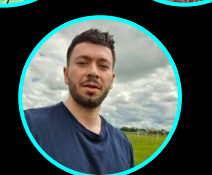

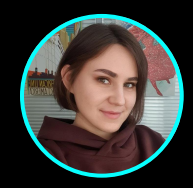

IOS

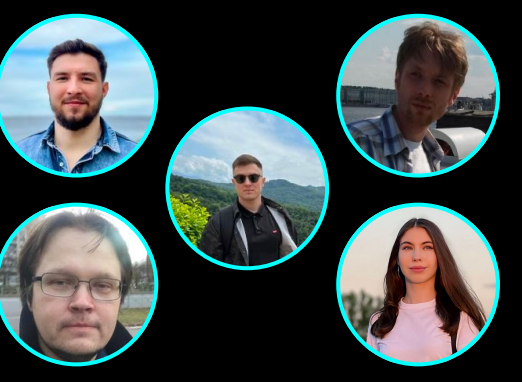

Design Backend

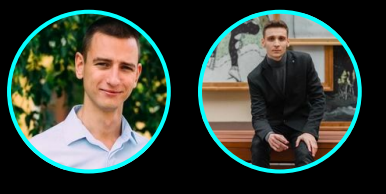

Web

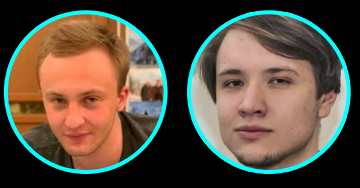

**Analytics** 

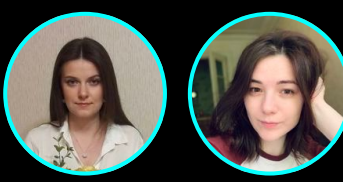

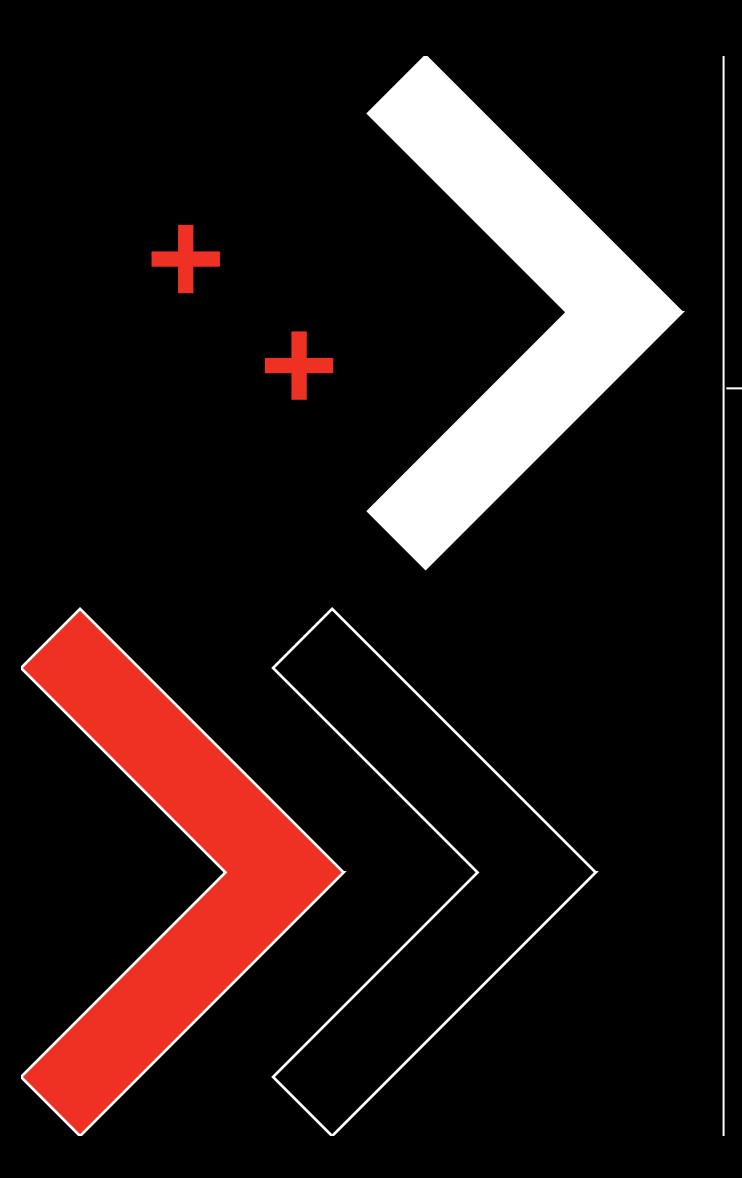

#### План доклада

Вид на SDUI сверху

Паттерны SDUI

Вредные советы: как превратить ваш SDUI в антипаттерн

6

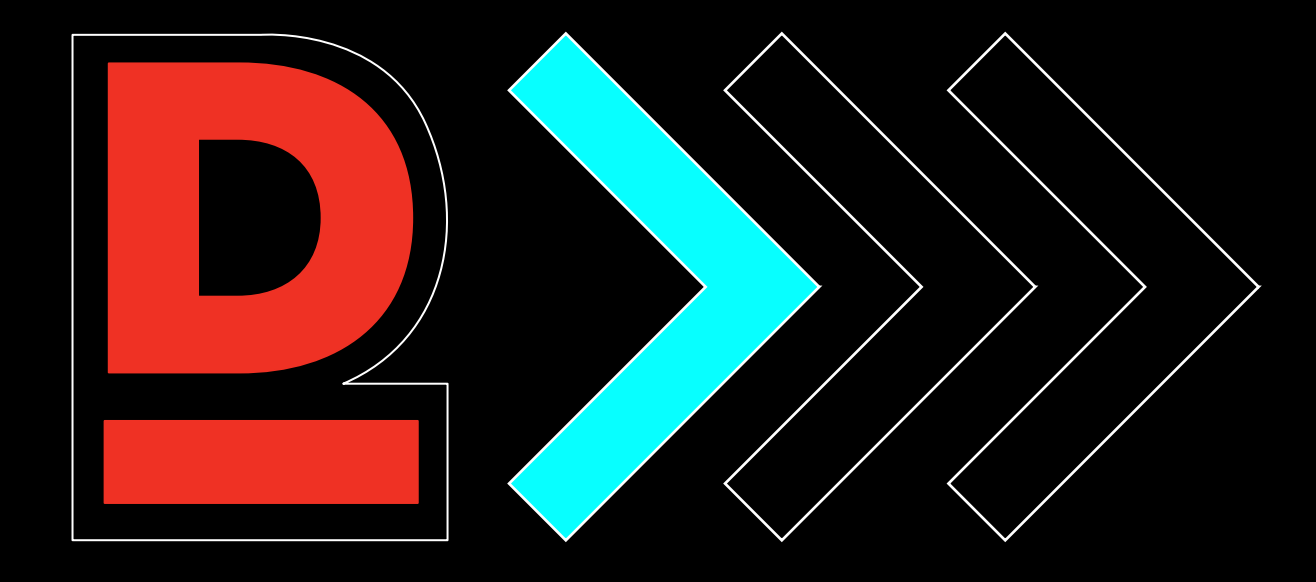

# **Вид на SDUI сверху**

### **Server Driven UI (SDUI)**

логика и отображение пользовательского интерфейса находятся на сервере

позволяет изменять пользовательский интерфейс без обновления клиентской части приложения

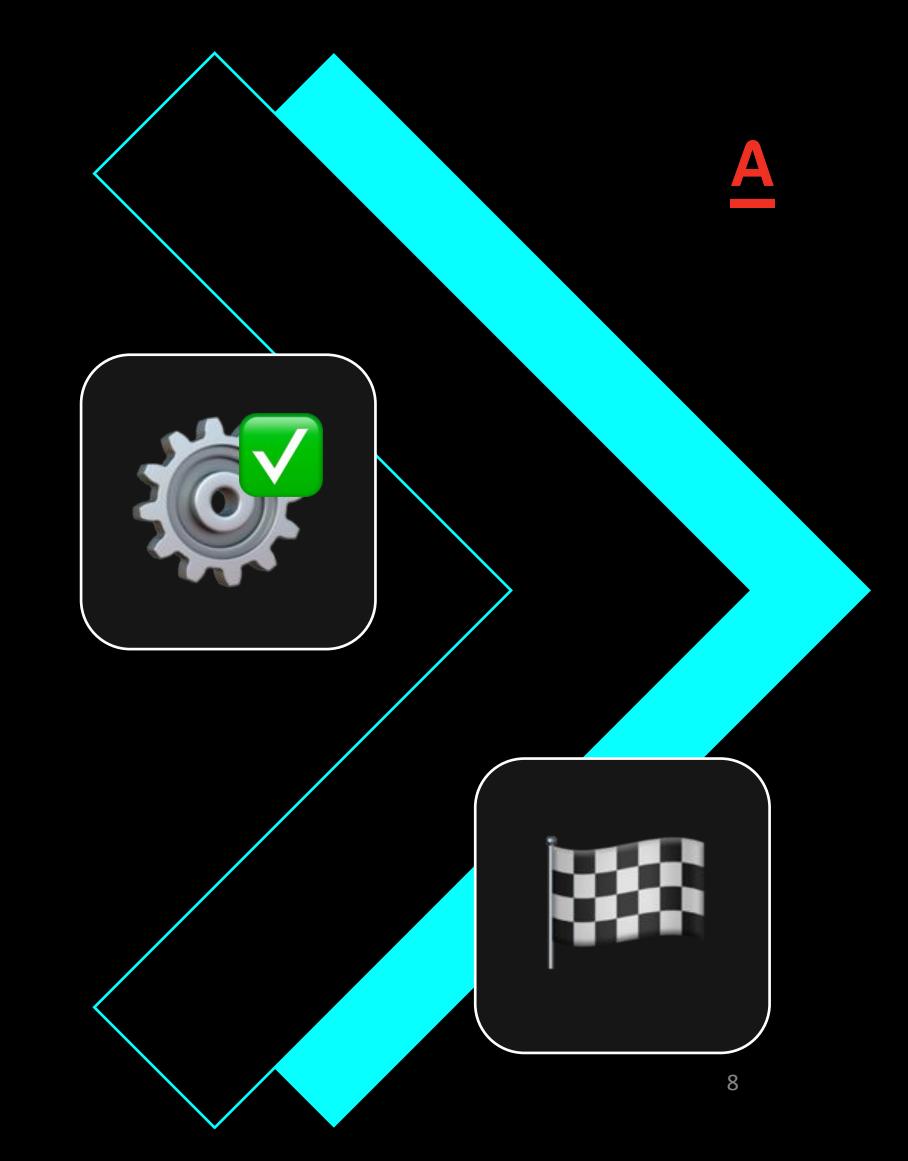

#### **Почему SDUI так любим**

новые фичи без релиза

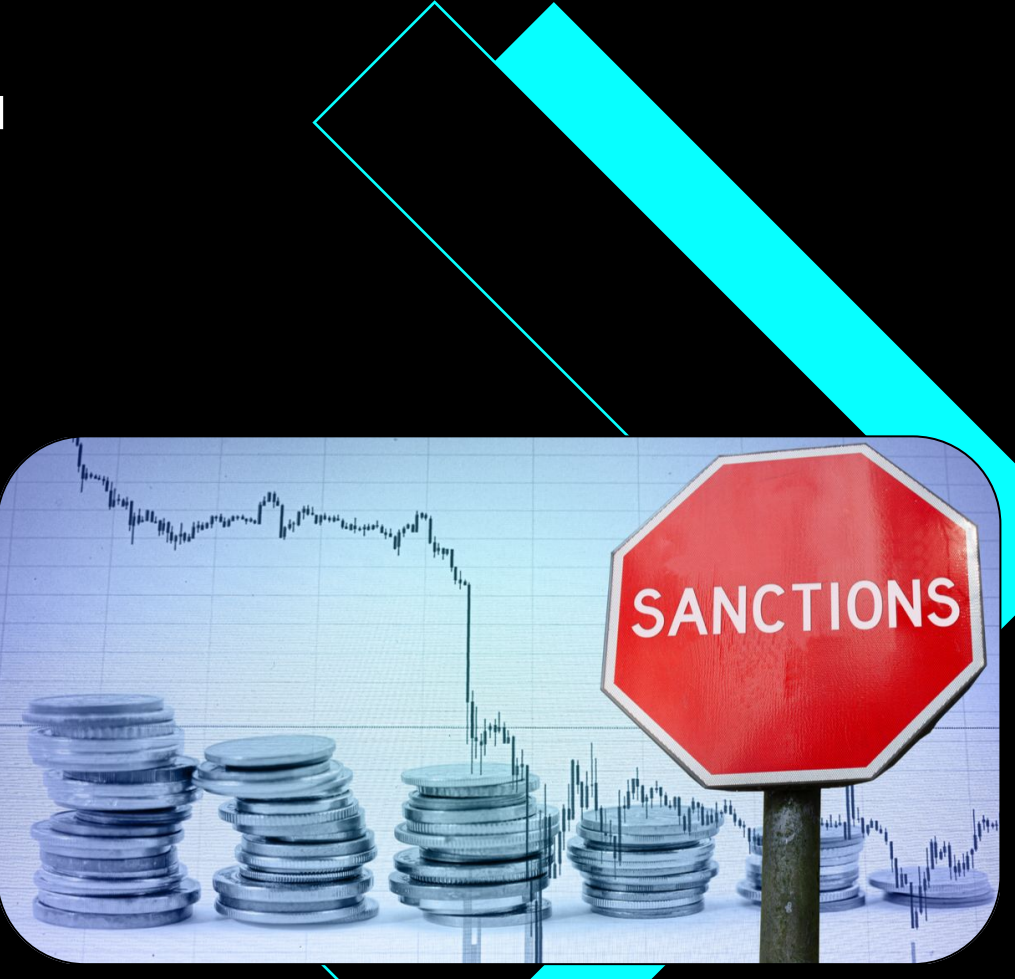

### **Почему SDUI так любим**

новые фичи без релиза

тратим меньше денег на UI/UX-исследования

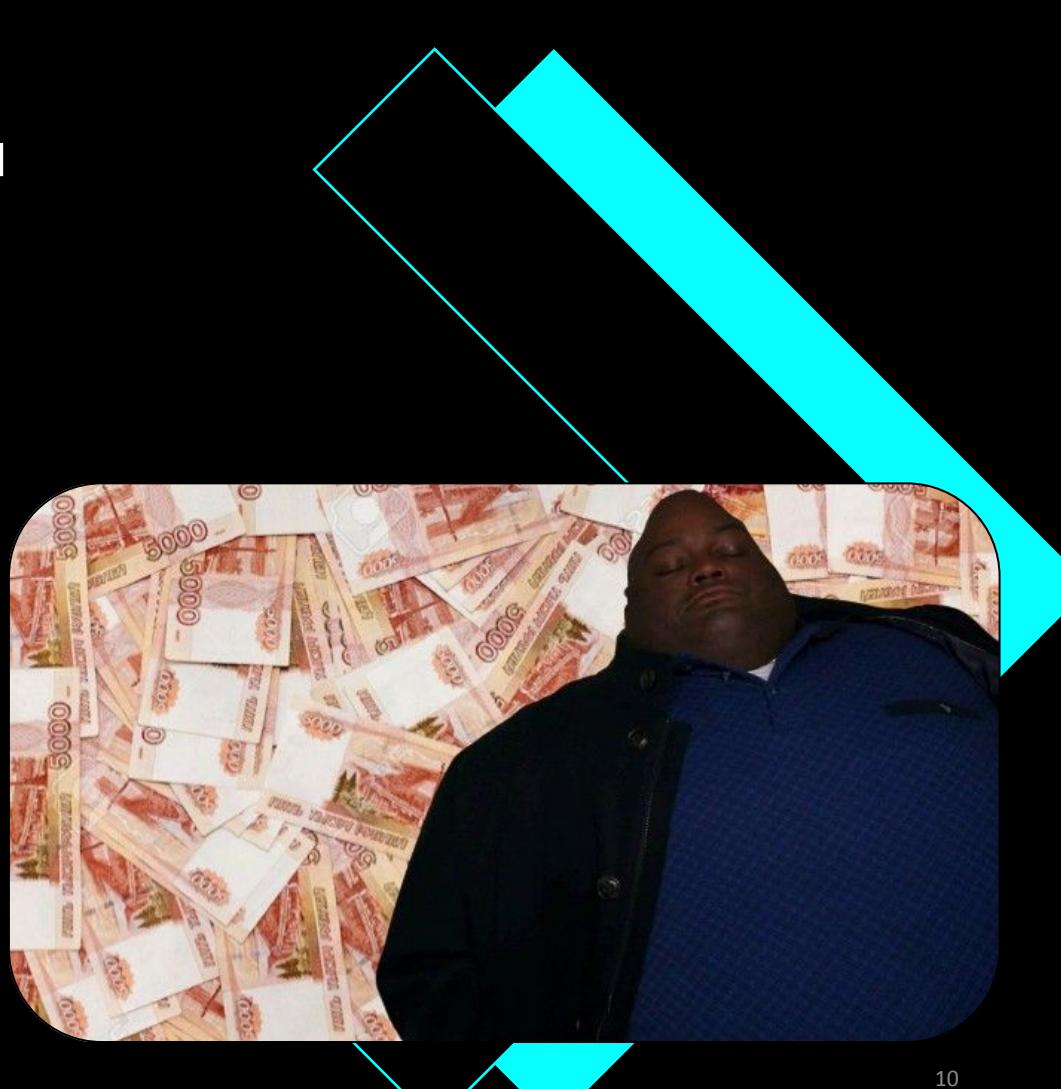

#### **Почему SDUI так любим**

новые фичи без релиза

тратим меньше денег на UI/UX-исследования

новые фичи в старых версиях приложения

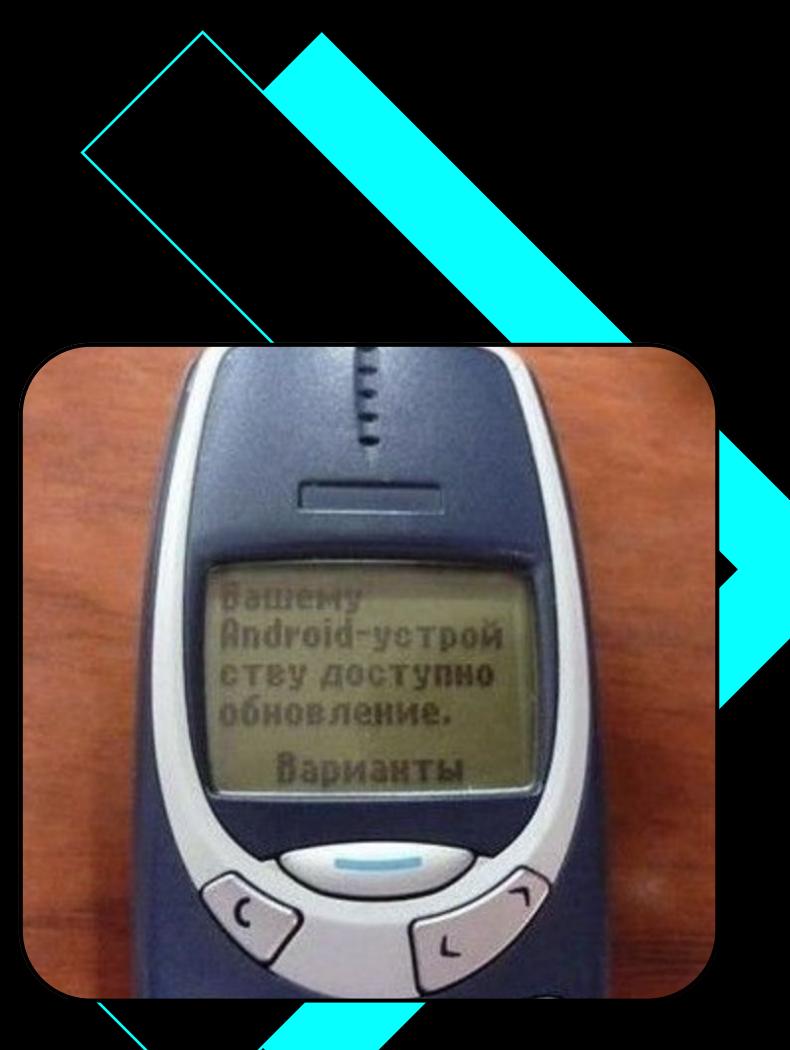

### Общая схема работы SDUI

"type": "StackView", "content": { "axis": "vertical". "alignment": "start", "backgroundColor": "backgroundColorPrimary", "padding": { "top": "m", "left": "zero", "bottom": "m". "right": "zero" "children": [ "type": "RectangleView", "content": { "backgroundColor": "#404042" "size": $\{$ "height": 160 "paddings": { "top": "xs", "left": "xs". "bottom": "xs", "right": "xs" "type": "RectangleView", "content":  $\{$ "backgroundColor": "backgroundColorSecondary", "badgeIcon": { "color": "graphicColorPrimaryInverted", "name": "glyph\_crown\_m" "badgeBackgroundColor":

Json

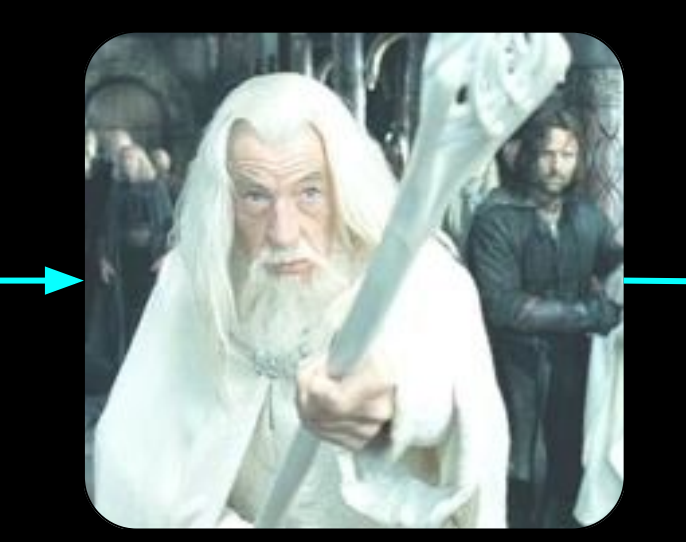

Магия

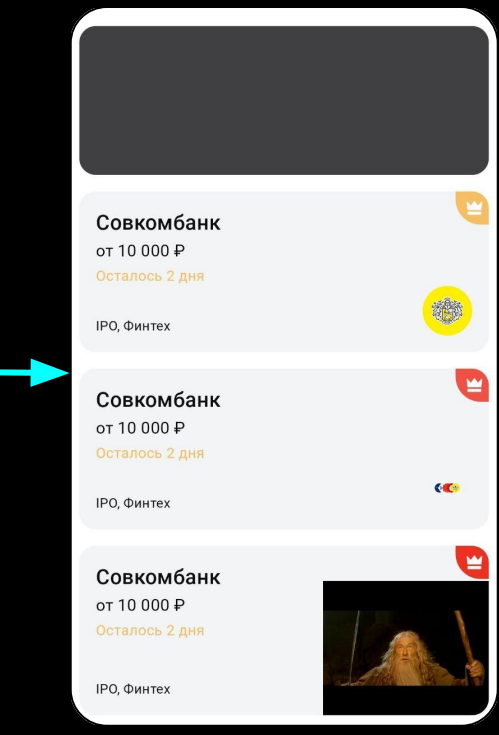

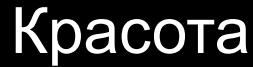

### **Инфраструктура SDUI на стороне бэкенда**

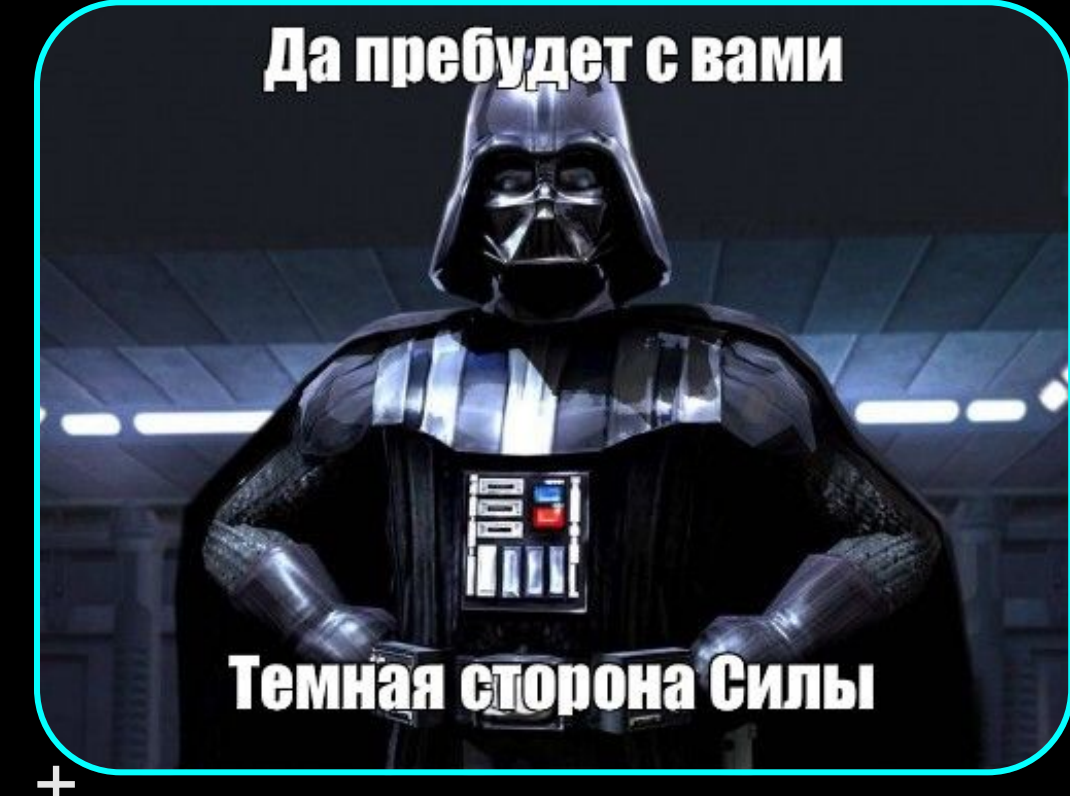

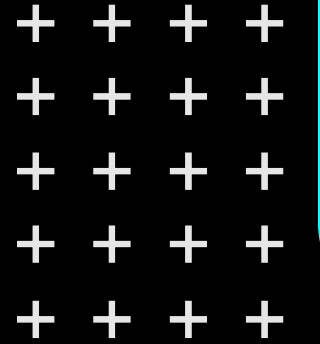

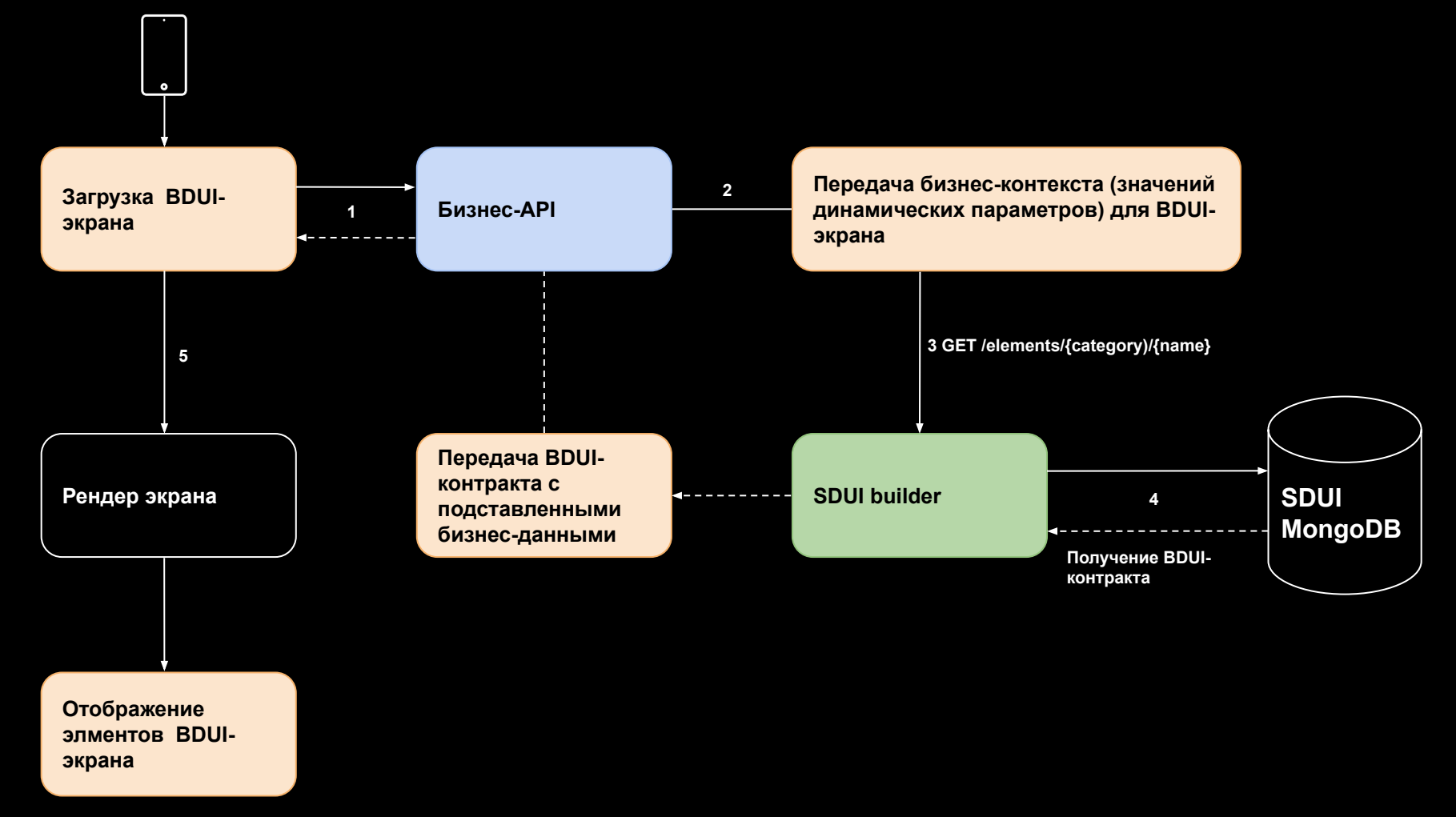

#### Поинты

Контракты закрепляем в отдельном репозитории FMS (front-middle-schema). Он является единым источником правды для всех клиентов нашего SDUI

SDUI строится поверх нашей дизайн системы, которая состоит из набора компонентов

Компоненты должны быть максимально синхронизированы между платформами

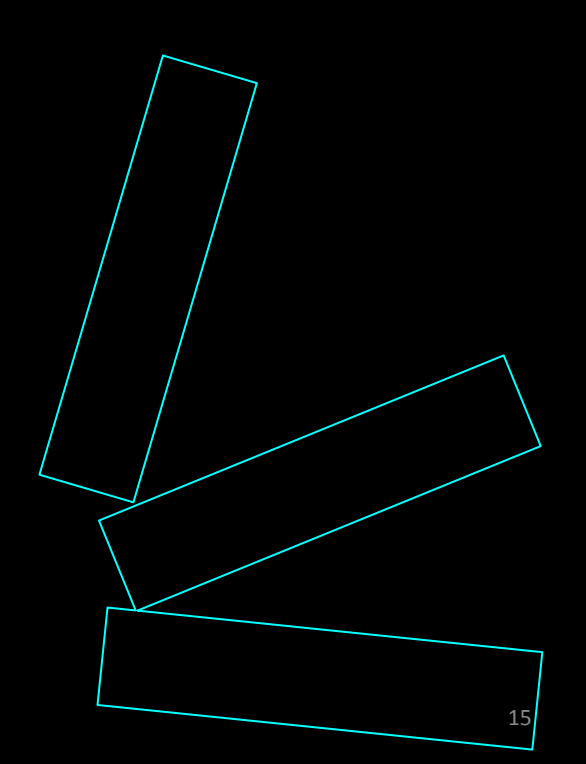

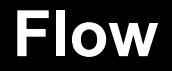

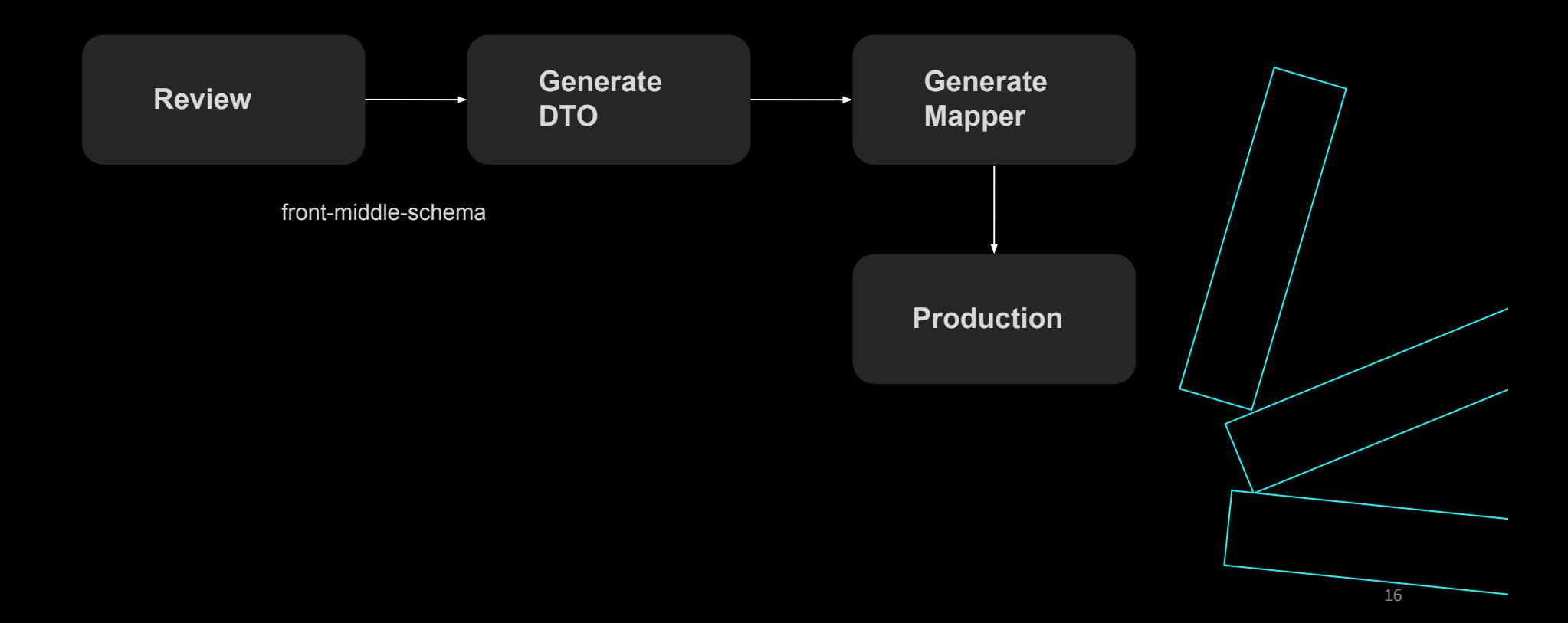

#### **Немного цифр**

На проекте Альфа Мобайл больше половины новых фич делается на BDUI-технологиях

Время разработки фичи на стороне клиента сократилось на 50 процентов, но соизмеримо выросла нагрузка на бэкенд-разработчиков

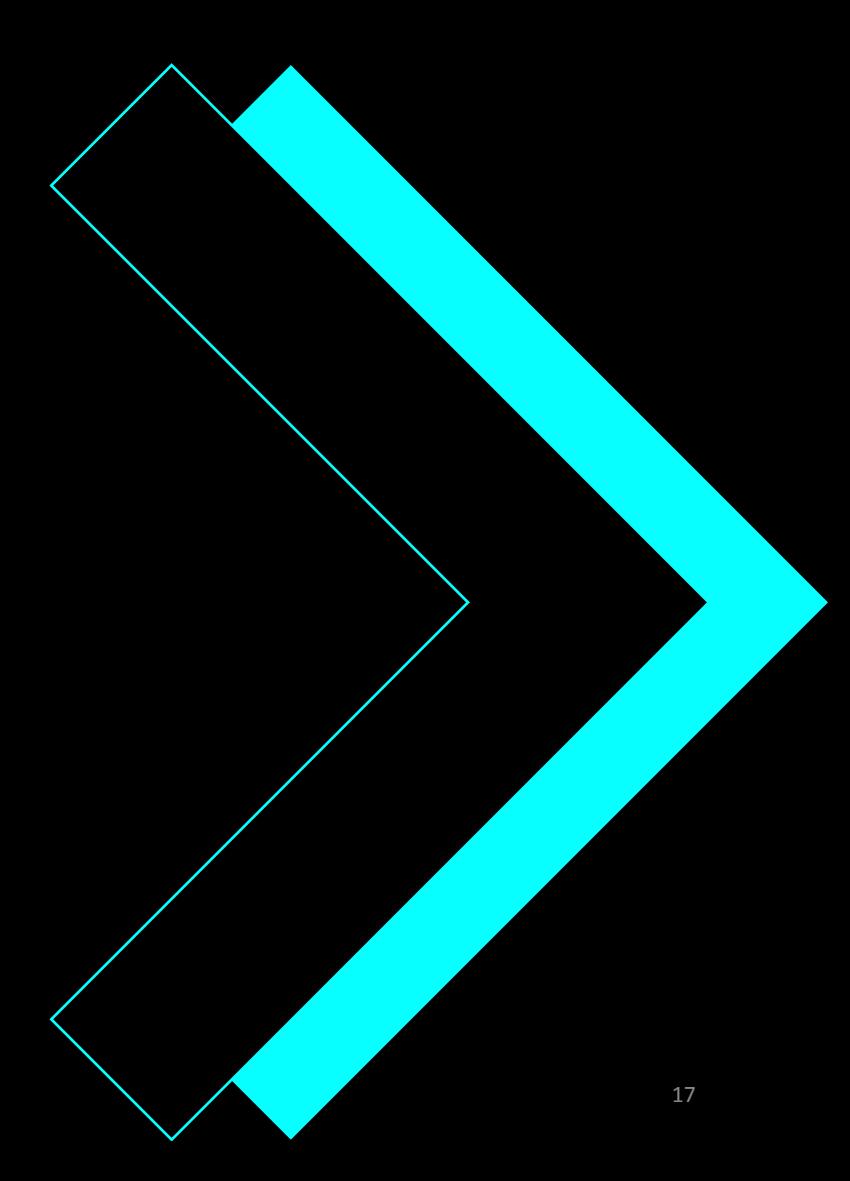

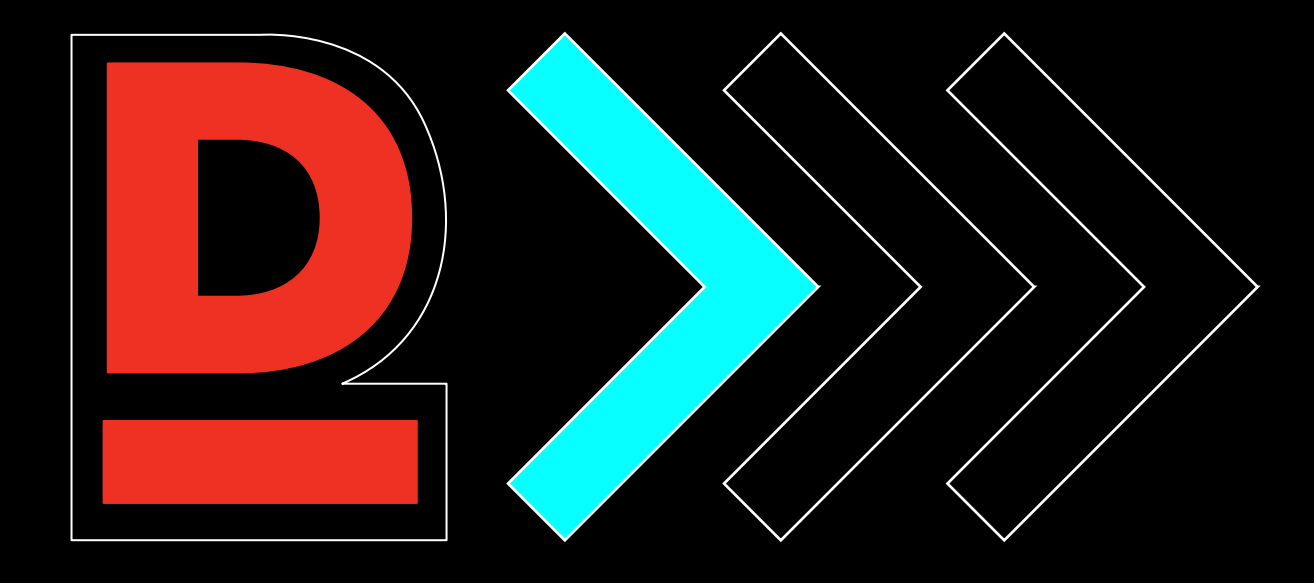

# Паттерны SDUI

#### **Вариации SDUI**

Ваш SDUI привязан к дизайн системе проекта

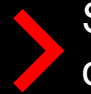

SDUI и дизайн система отвязаны друг от друга

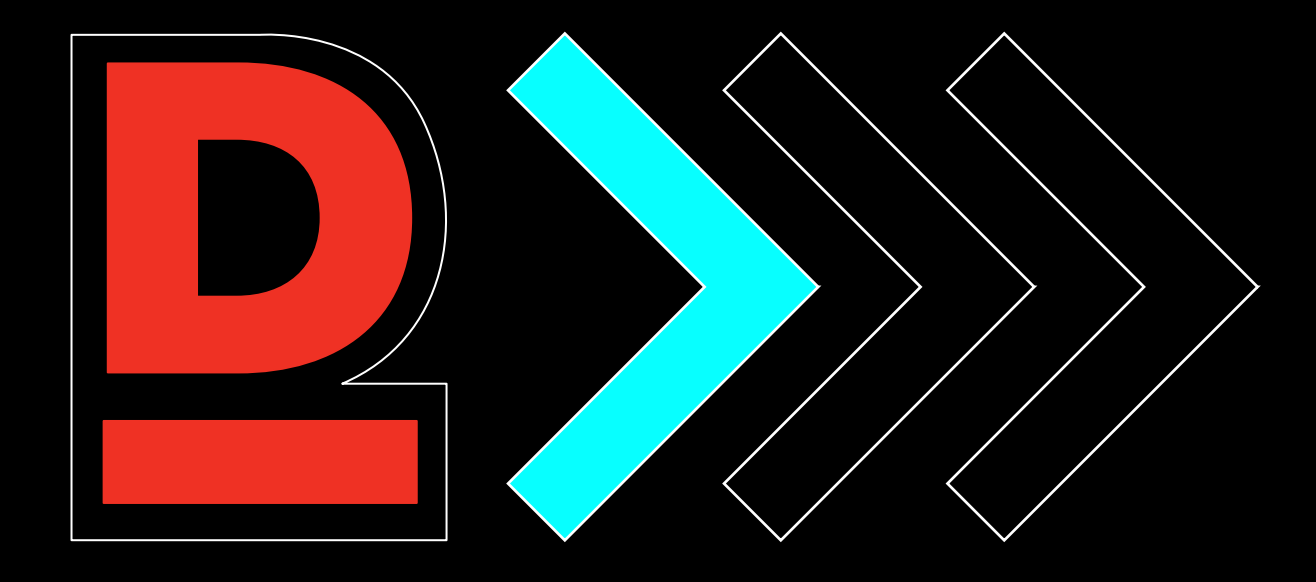

Парсинг json с сервера, преобразование данных в элементы дизайн-системы

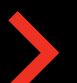

Не имеет состояния, валидации

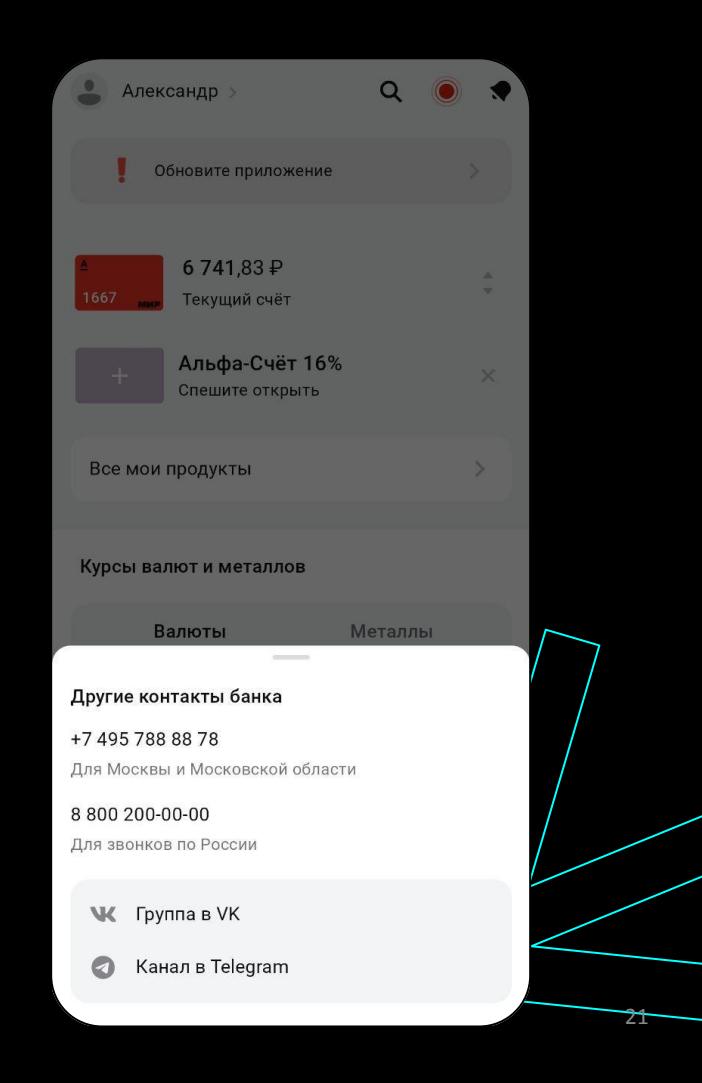

**Когда подходит:**

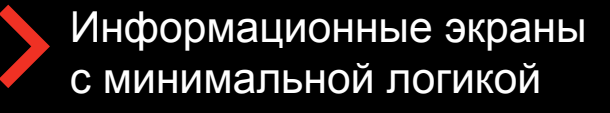

Контакты, информация, рекламные предложения

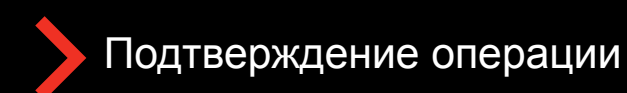

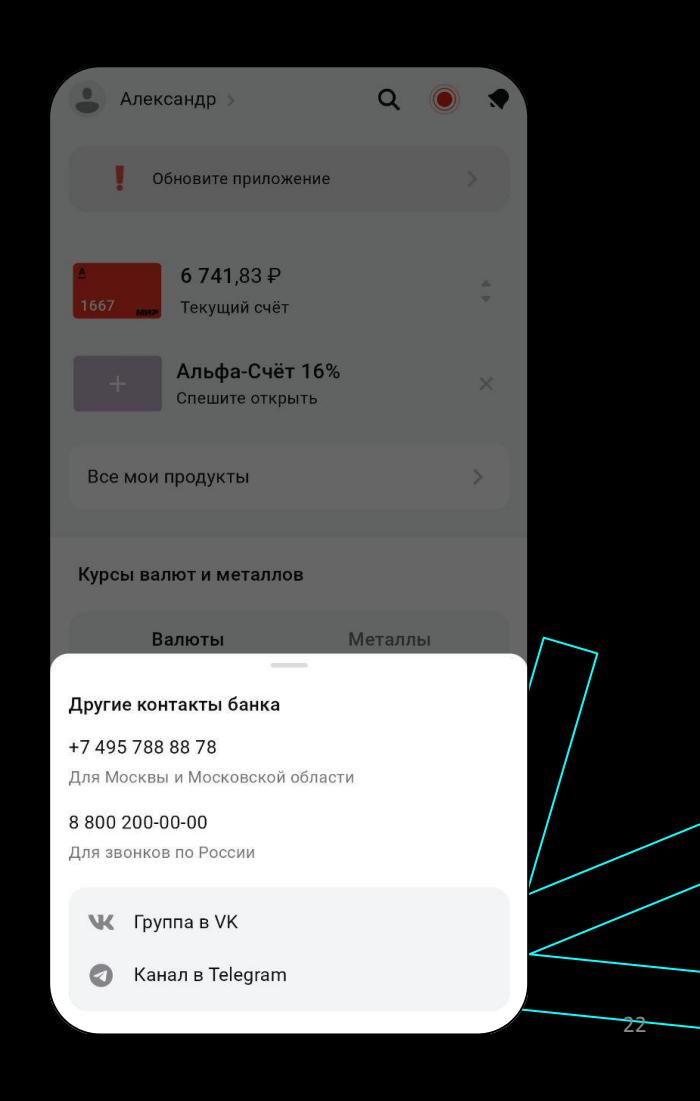

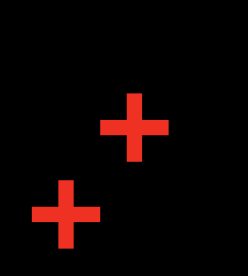

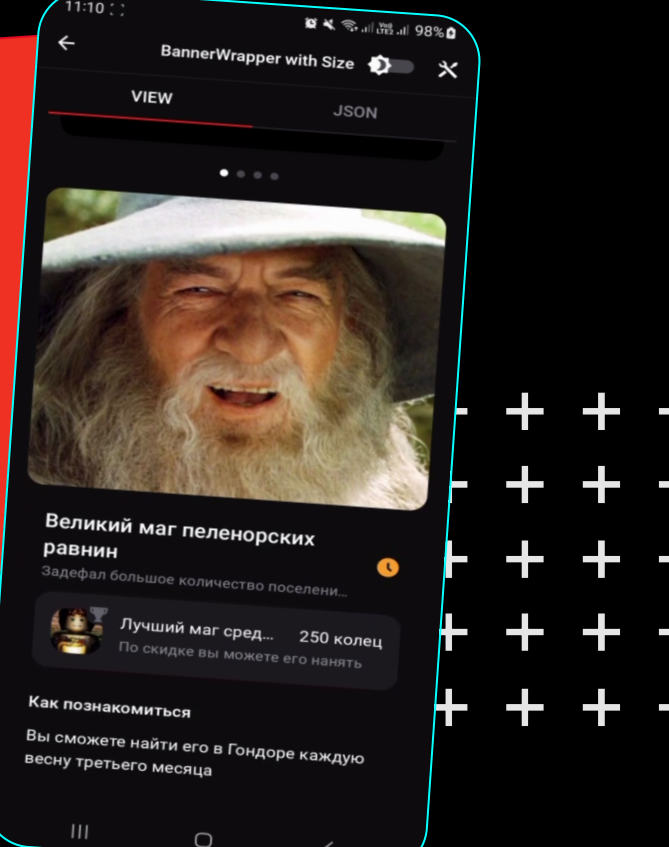

#### Плюсы

- легко поддерживать
- относительно  $\bullet$ быстро вносить обновления

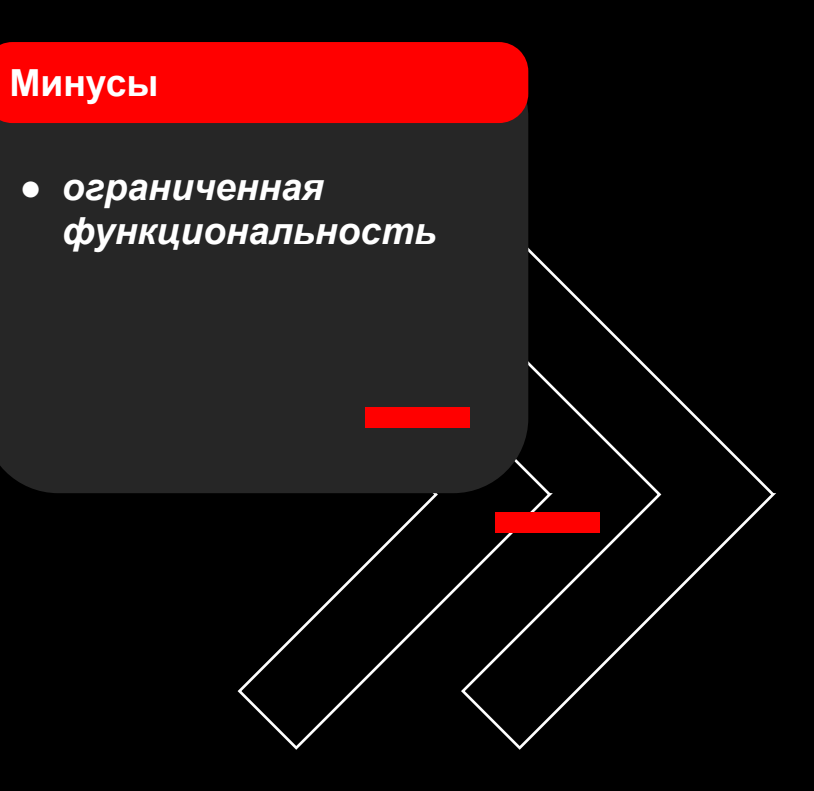

## **Динамический SDUI-экран с поддержкой состояний**

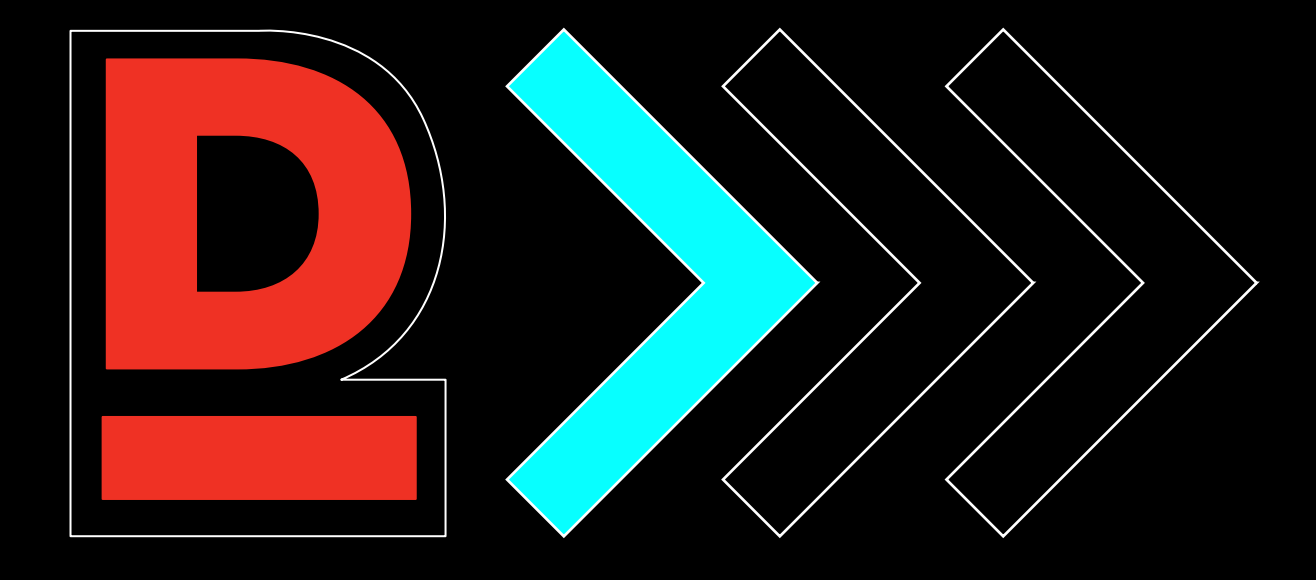

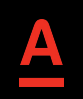

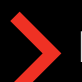

Есть обработка состояний, валидация

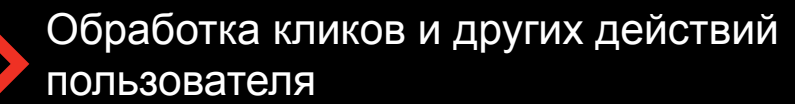

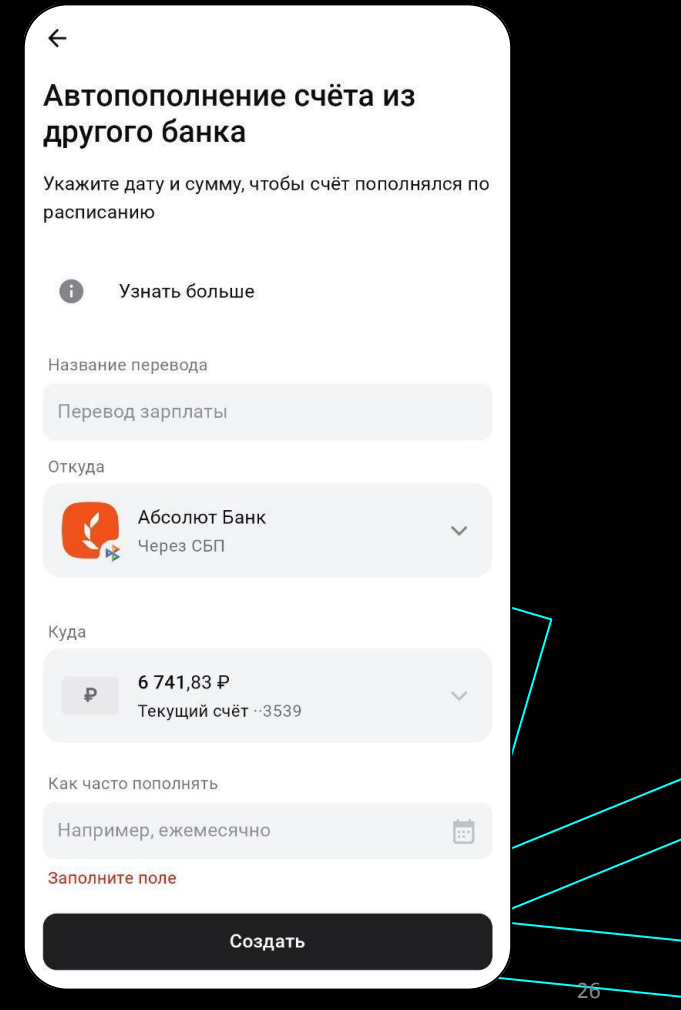

Подходит для фич с зависимыми полями заполнения:

- Оплата
- Переводы
- Заполнение личных данных

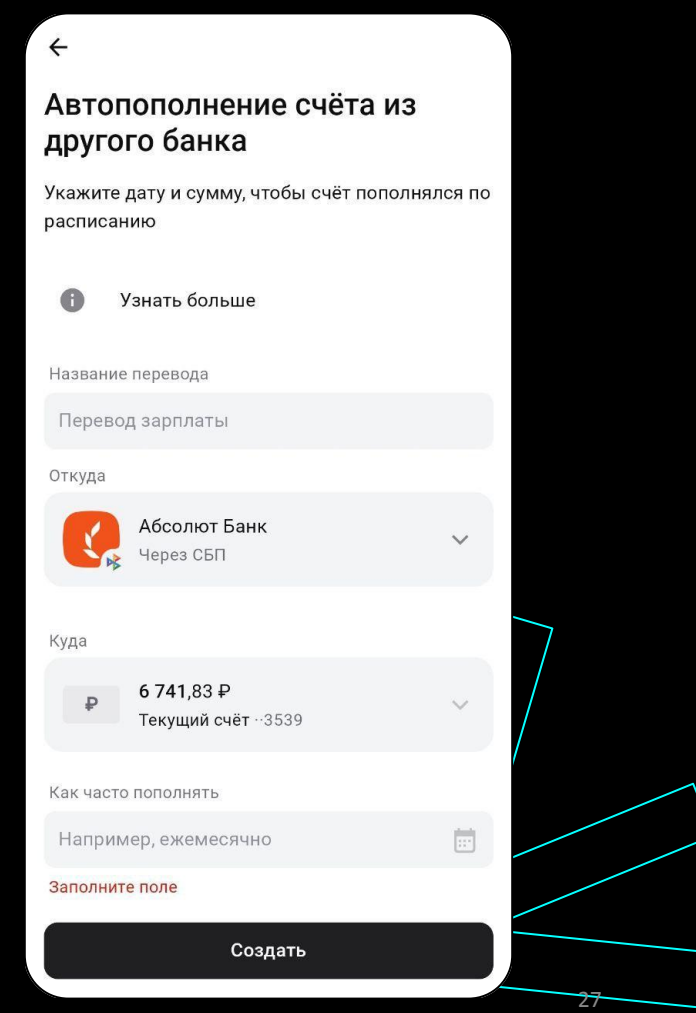

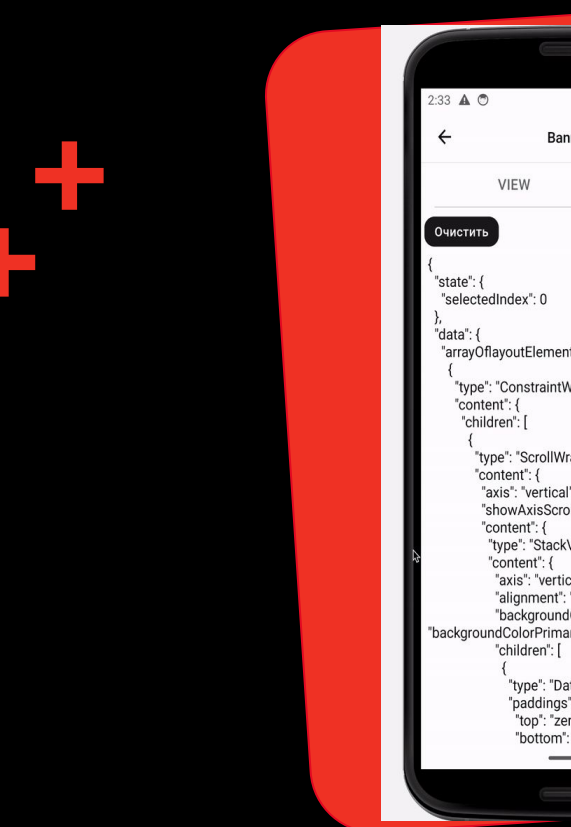

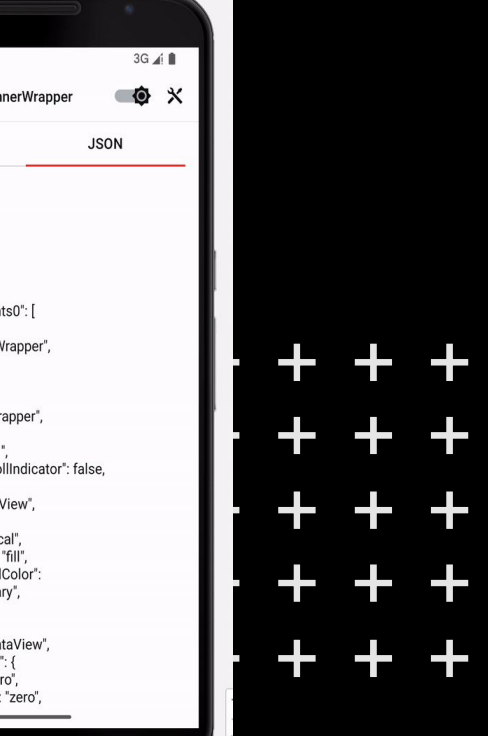

╬

52

#### **Плюсы:**

- Широкие возможности применения
- Продвинутый UX
- Может быть построен на базе существующей у вас дизайн-системы

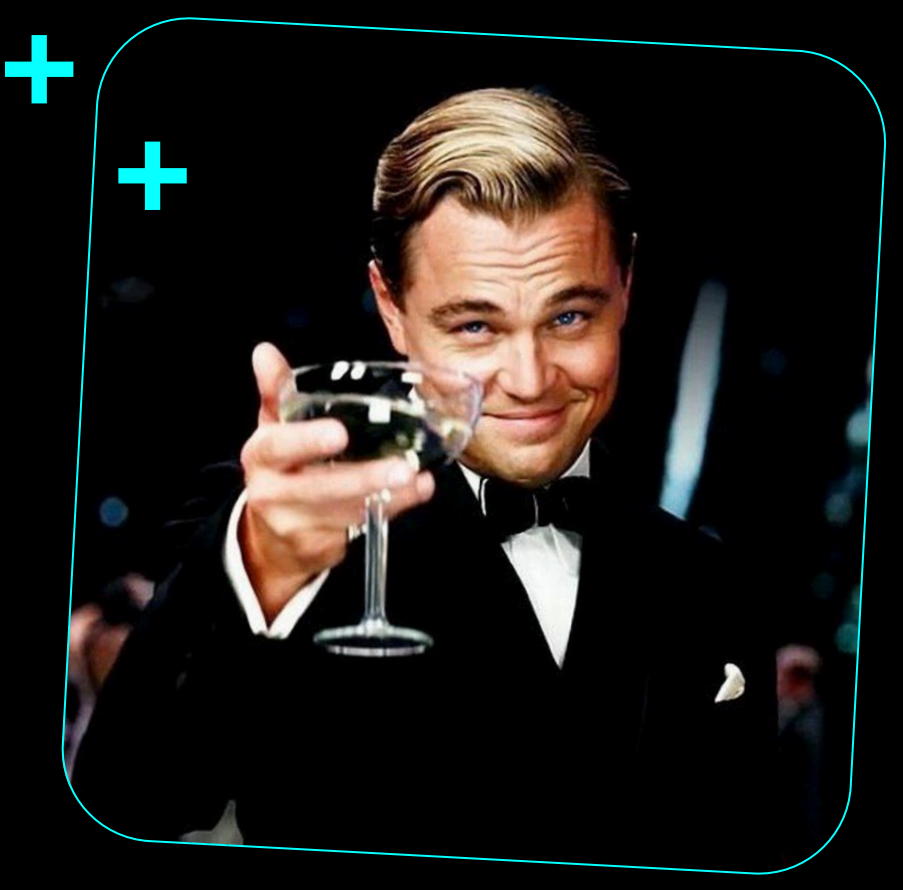

#### **Минусы:**

- Дорогая поддержка и развитие
- Дополнительное внимание при проектировании на масштабируемость
- Большая хрупкость

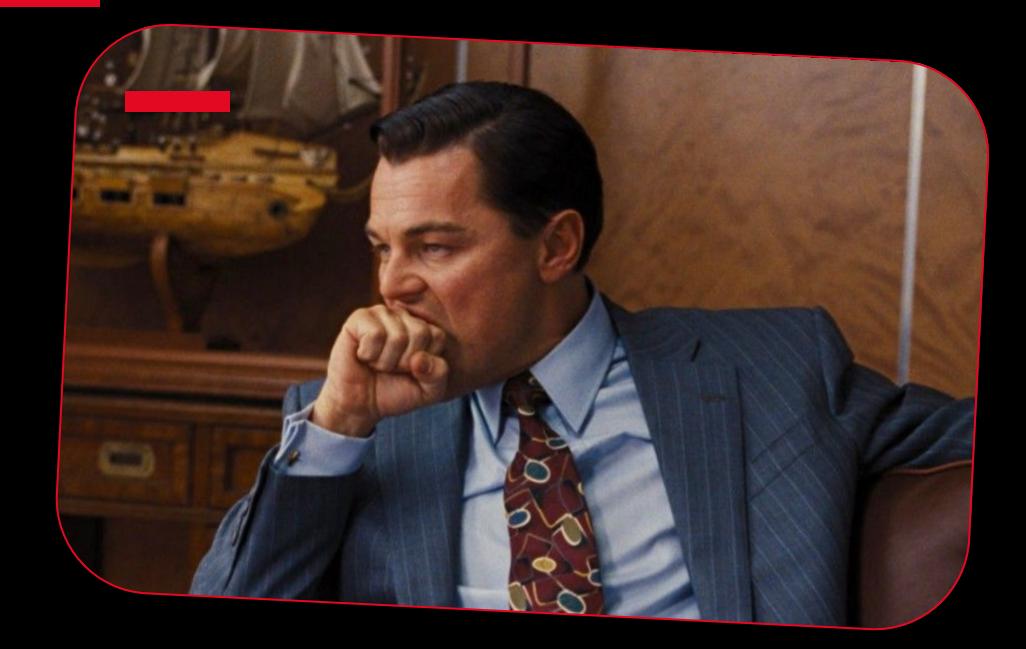

## Многошаг — последовательность **SDUI-экранов**

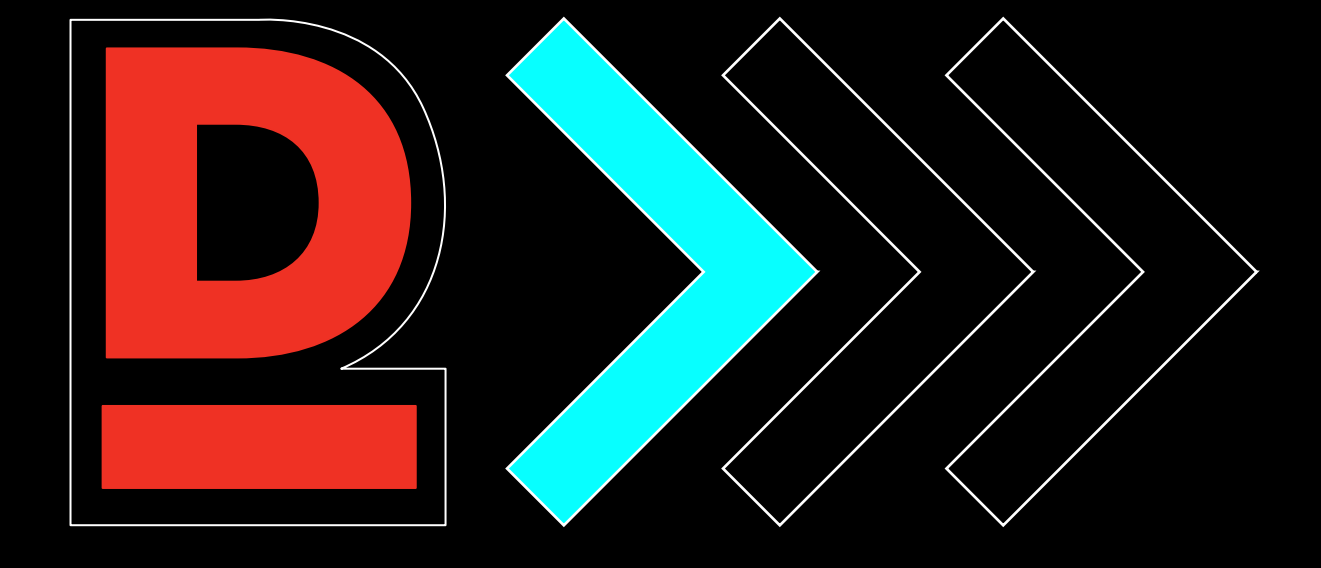

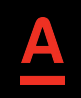

#### Многошаг — последовательность SDUIэкранов + + + + +

Пользовательский путь  $\bullet$ с неопределённым количеством шагов на базе одного экрана

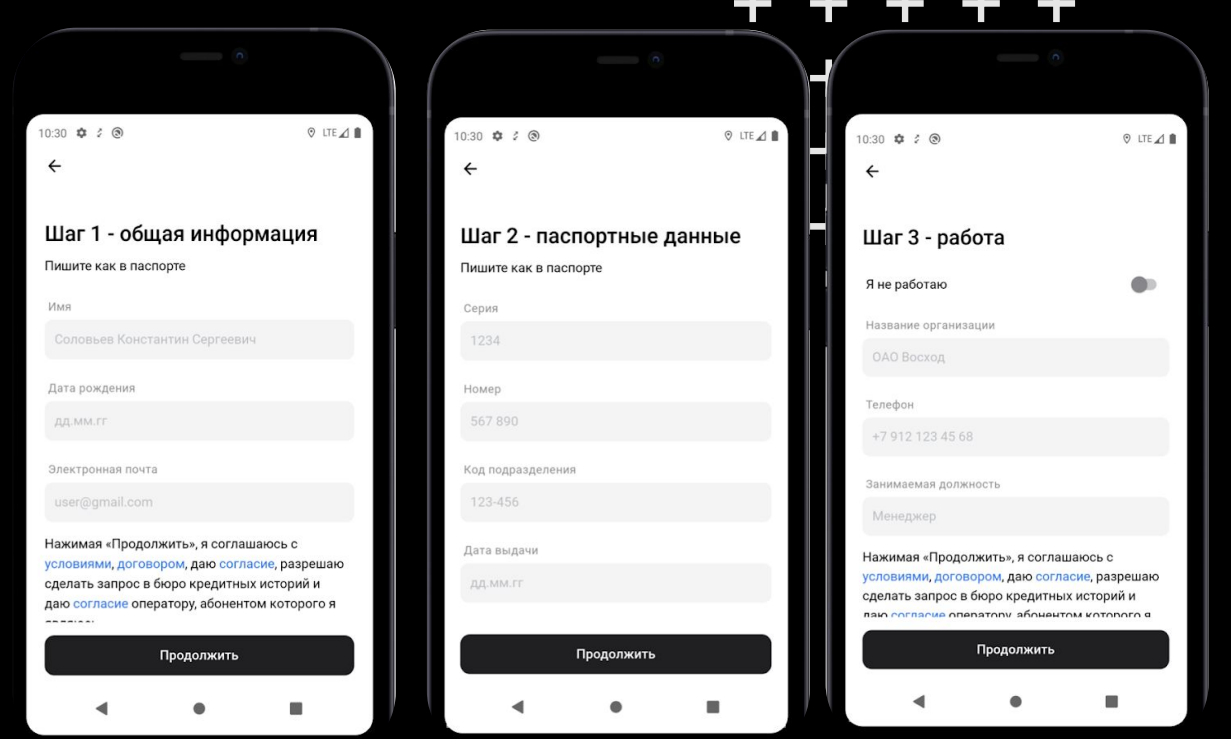

### **Многошаг — последовательность SDUIэкранов**

- Пользовательский путь с неопределённым количеством шагов на базе одного экрана
- Реализация отдельный модуль или делегат в фиче

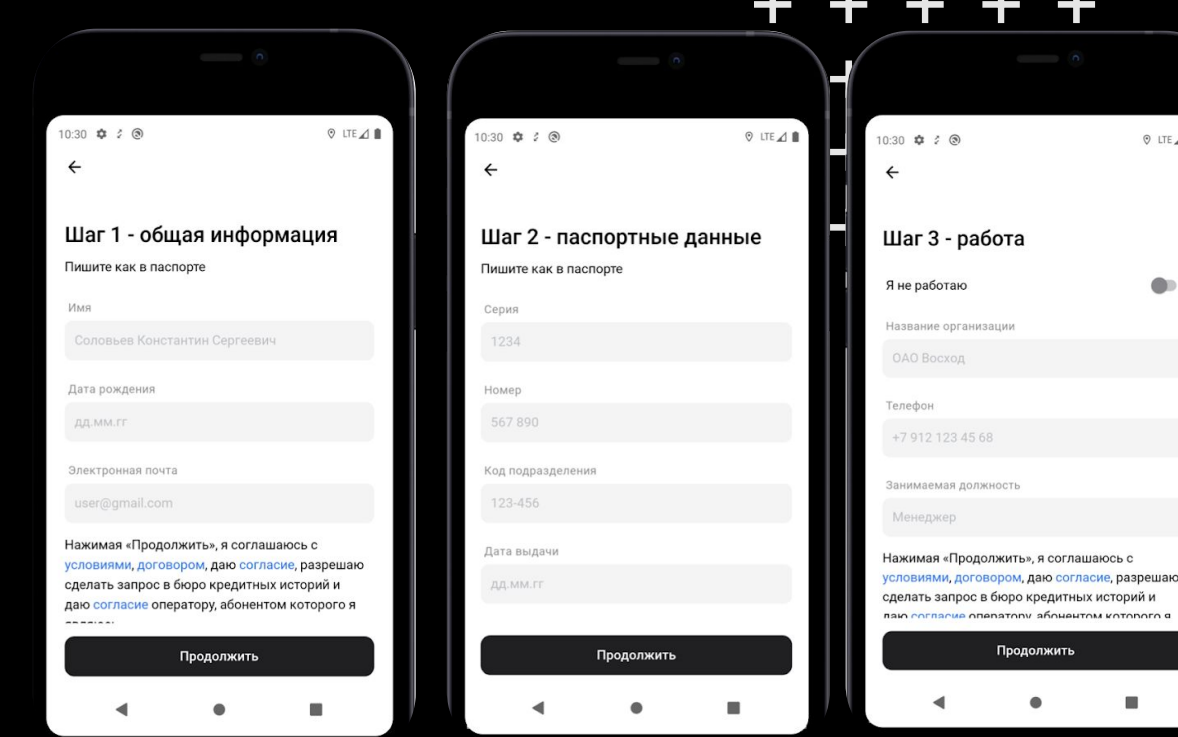

+ + +

### **Многошаг — последовательность SDUIэкранов**

- Пользовательский путь с неопределённым количеством шагов на базе одного экрана
- Реализация отдельный модуль или делегат в фиче
- Количество шагов зависит от действий пользователя

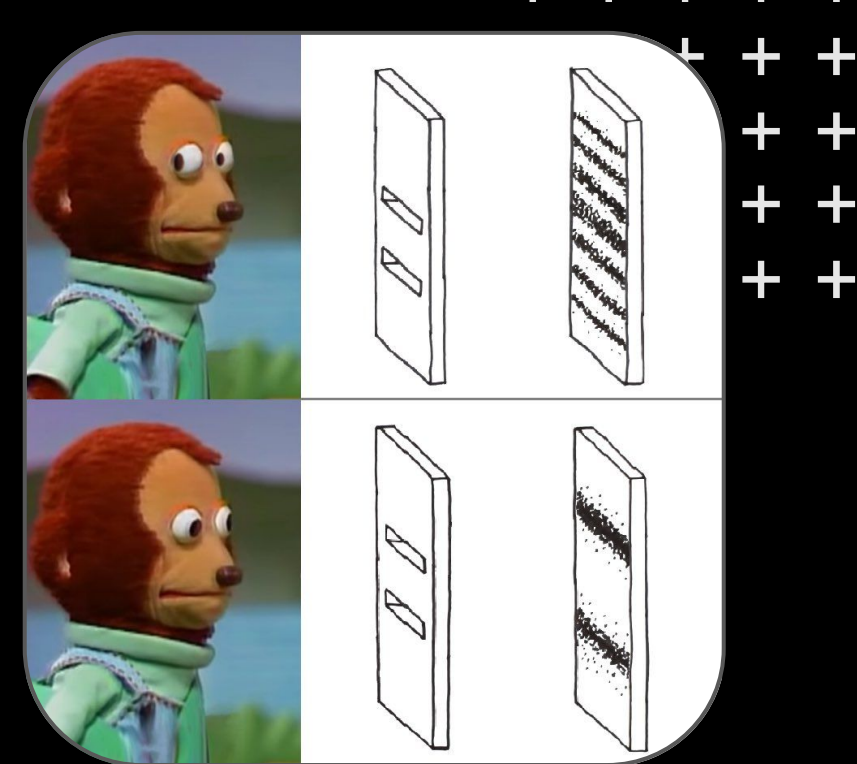

### **Когда подходит Многошаг:**

- Множество однотипных сценариев с разным количеством операций (шагов)
- Последовательность действий в сценариях может часто меняться

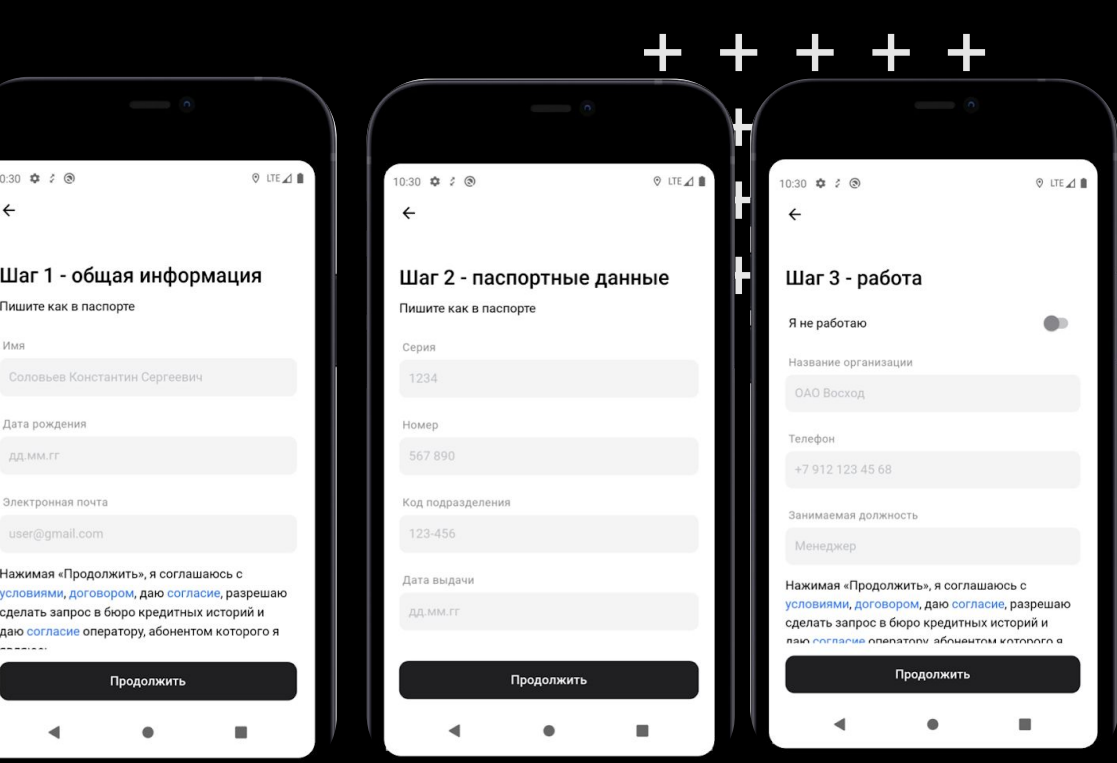

+ + + + +

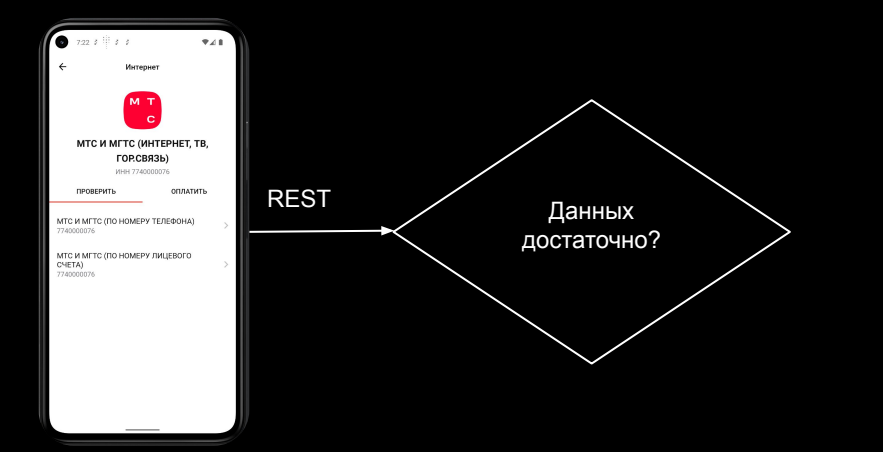
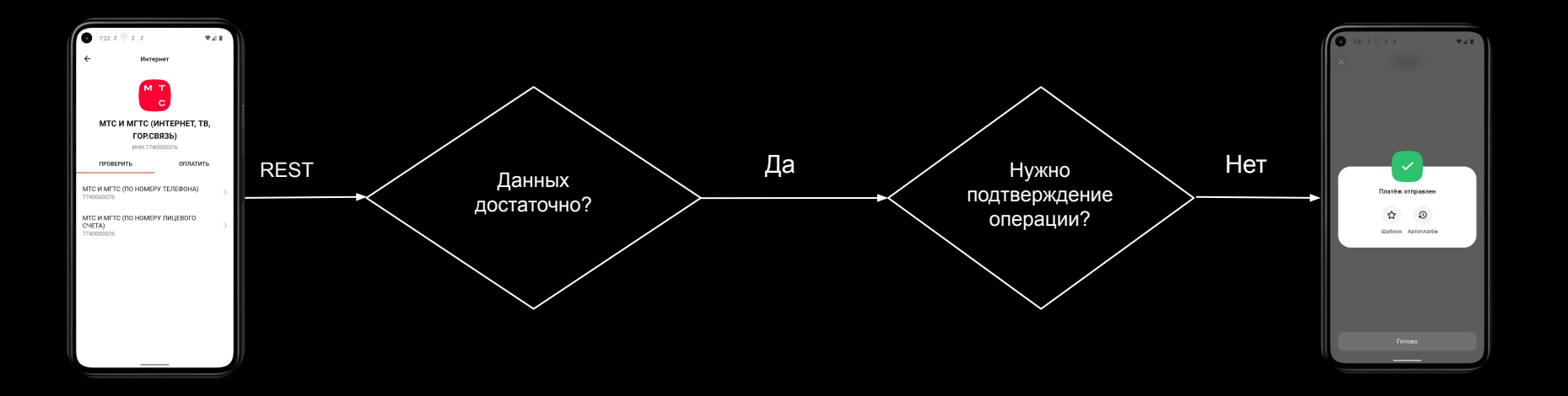

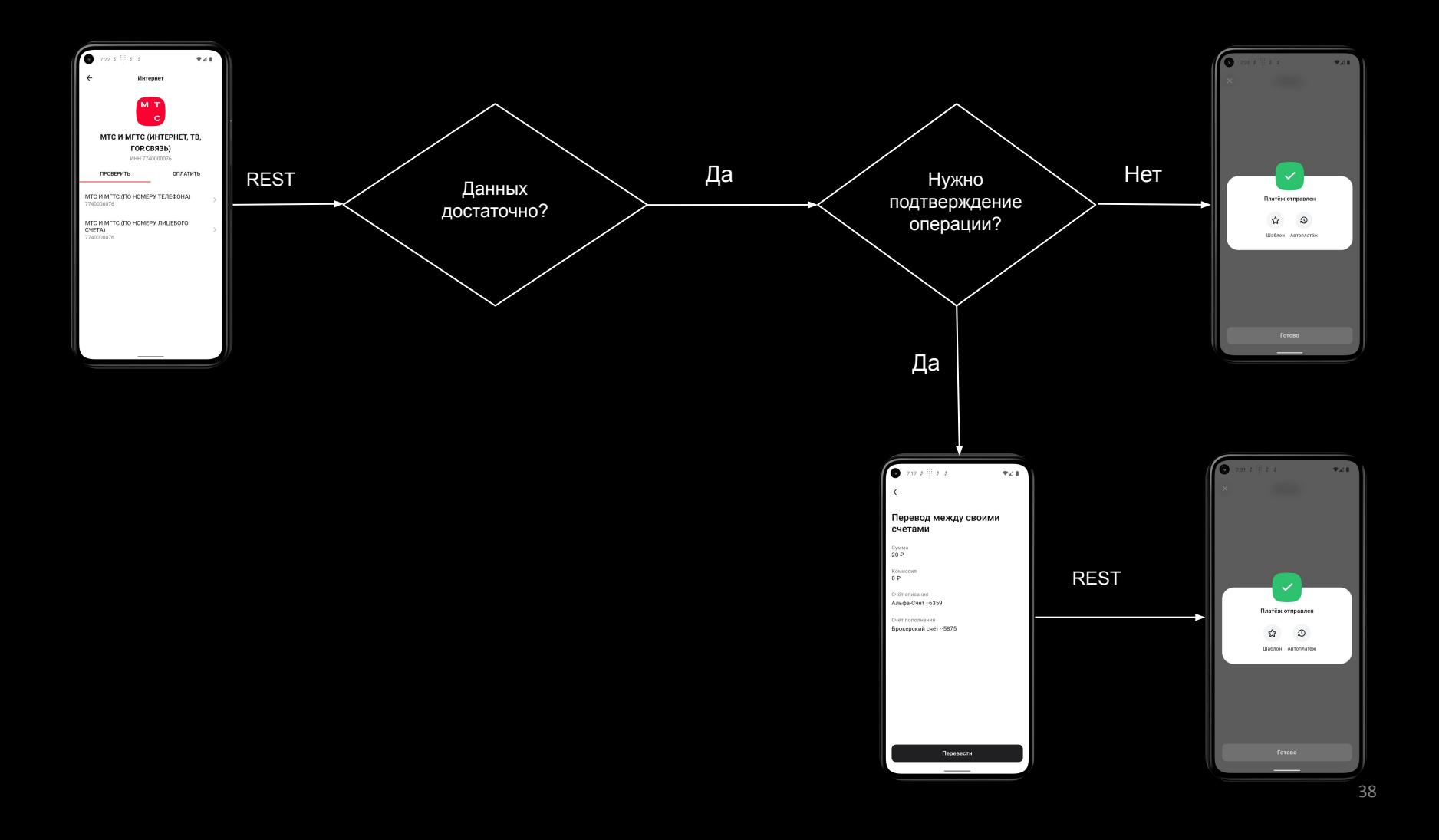

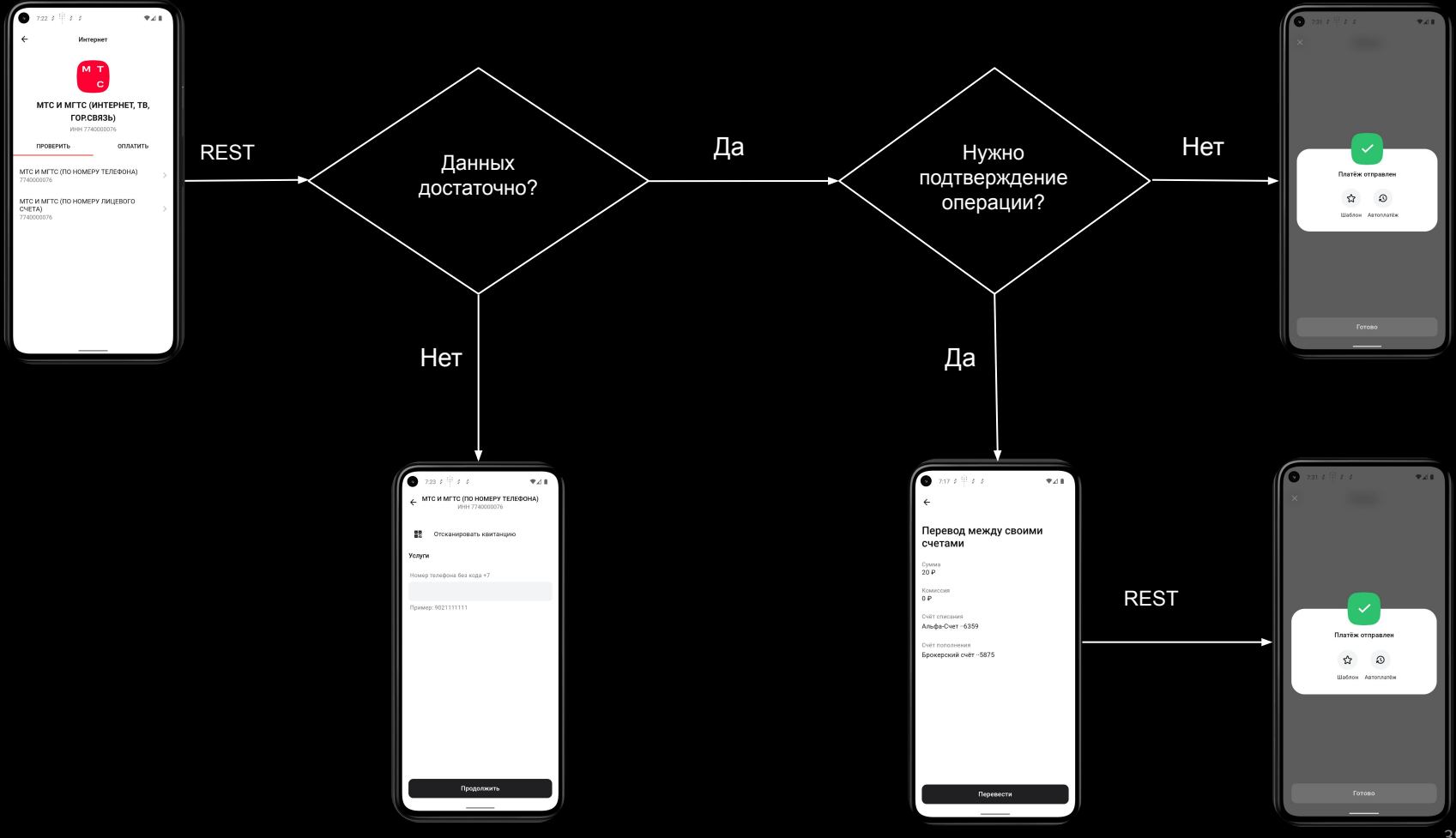

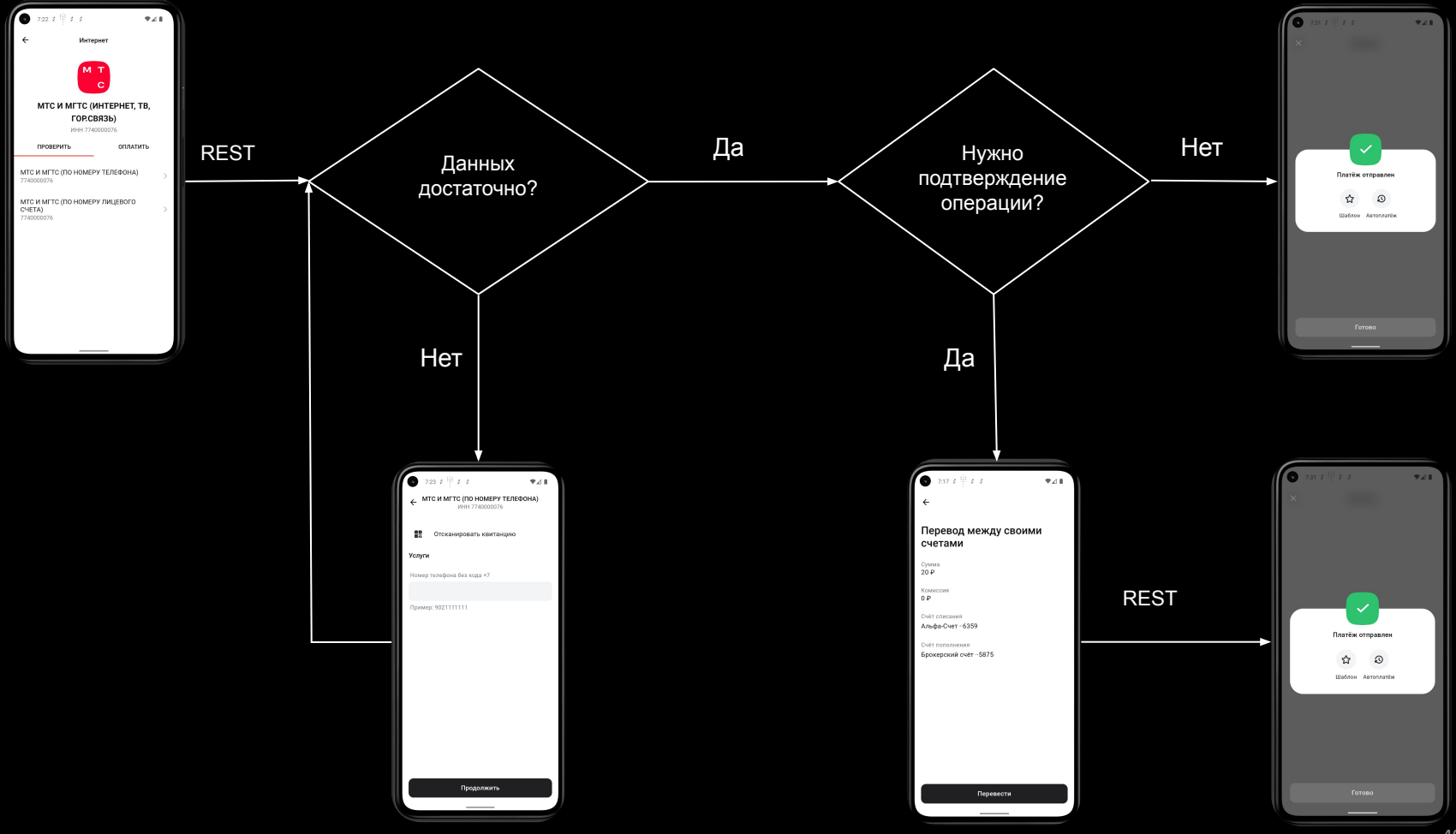

#### **Пример из жизни**

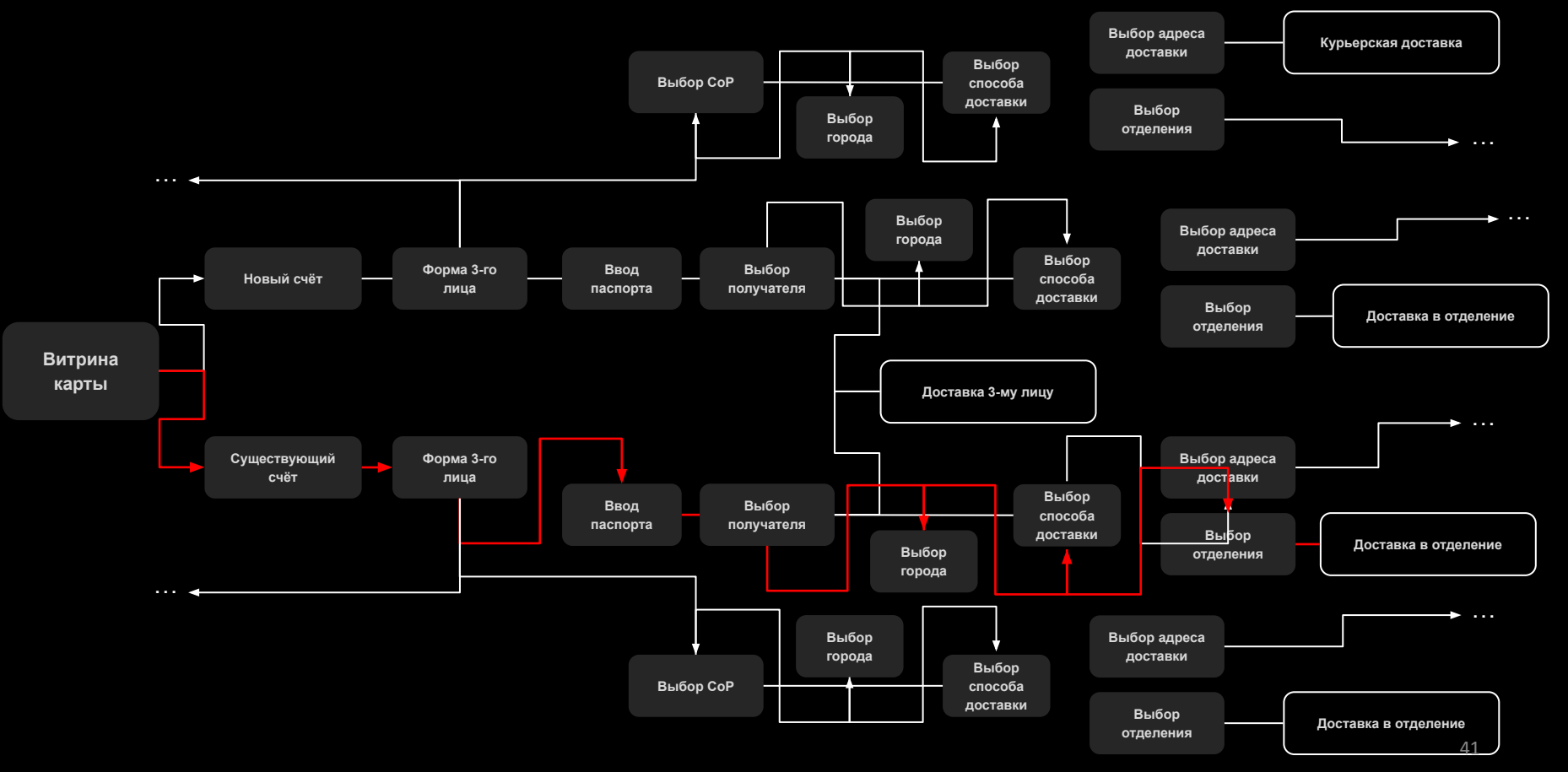

### **Многошаг**

#### **Плюсы:**

- Гибкость клиента
- Унификация разработки, единый источник правды на клиенте

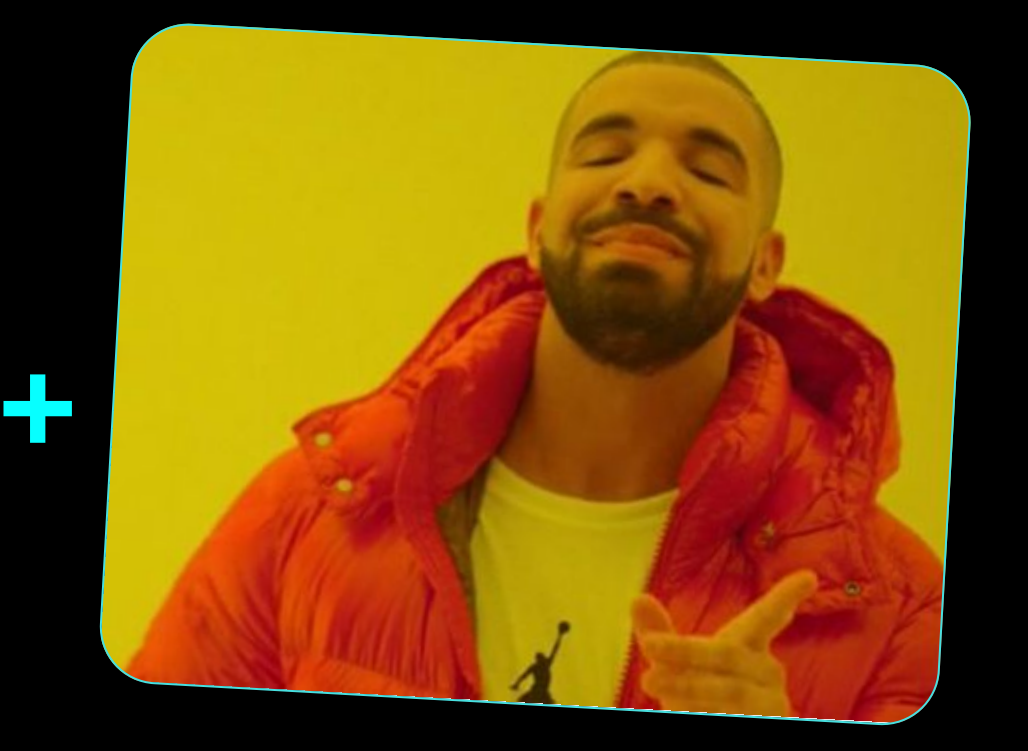

### **Многошаг**

#### **Минусы:**

- Дороговизна доработок
- Высокий порог входа
- Нужно поддерживать в актуальном состоянии документацию и экспертизу
- Перекос нагрузки в продуктовых командах с фронта на бэкенд

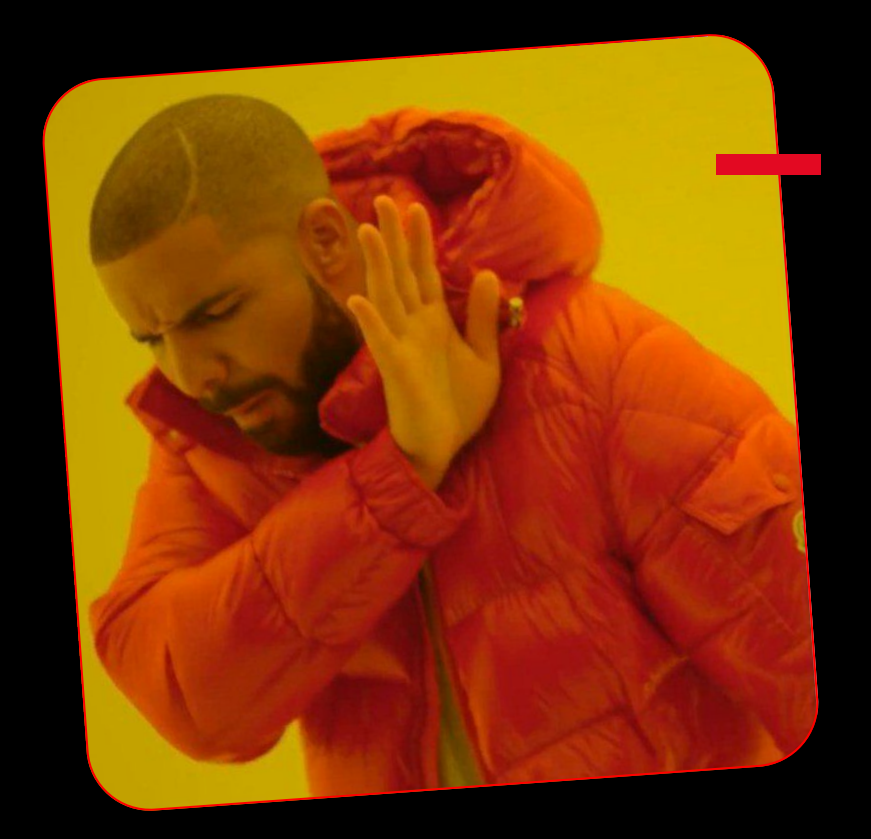

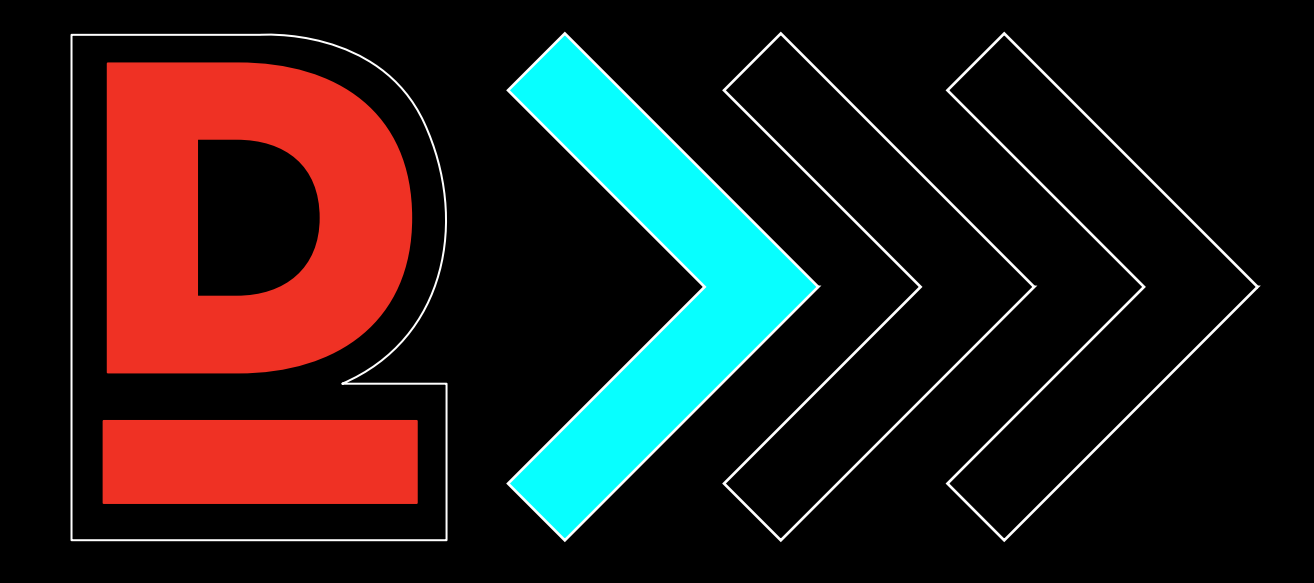

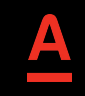

● Отдельные элементы экрана со своей внутренней логикой, включая походы в сеть

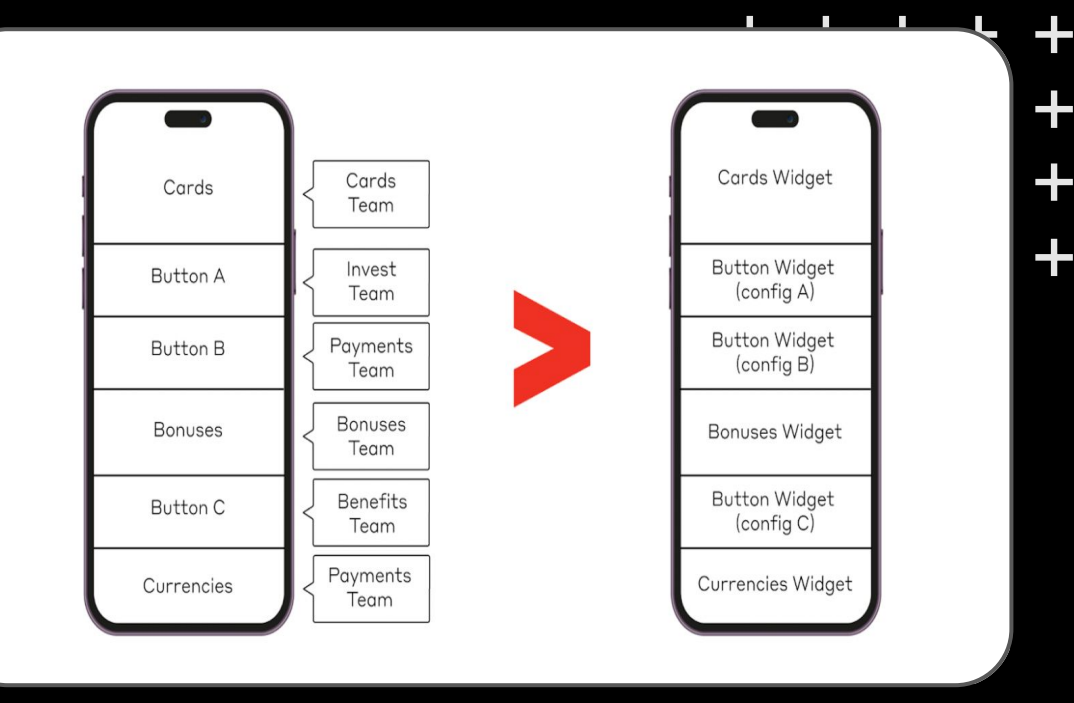

● Подходят для заглавных экранов, насыщенных информацией и действиями

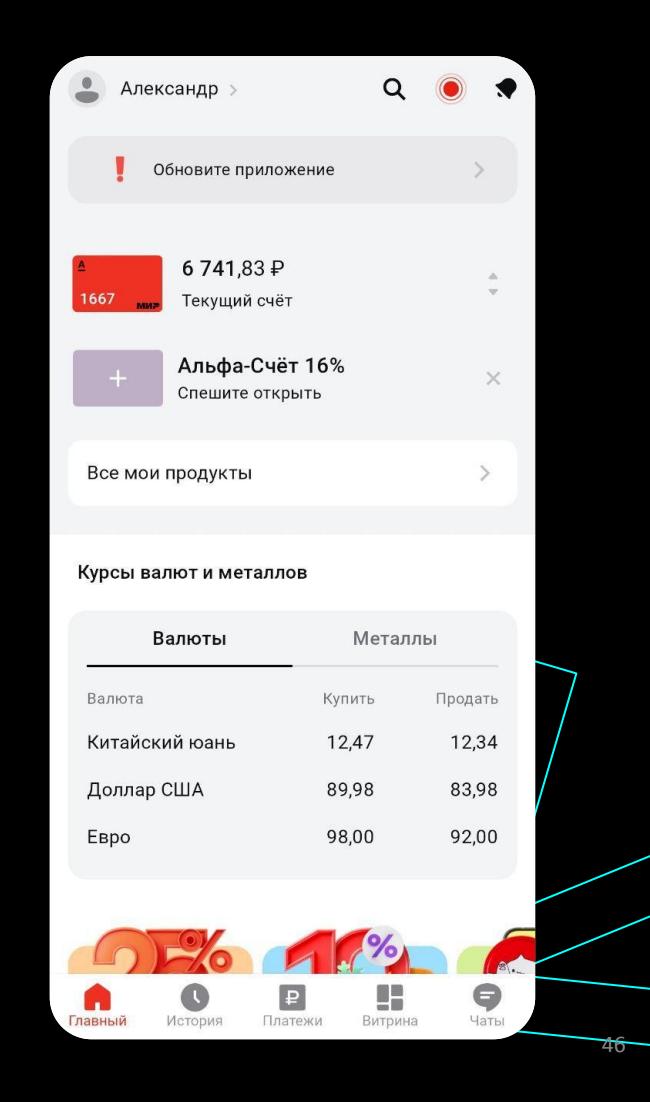

#### **Плюсы:**

- Широкие возможности на маленькой площади экрана
- Информативны, бросаются в глаза
- На основе списка виджетов можно изменять экран до неузнаваемости

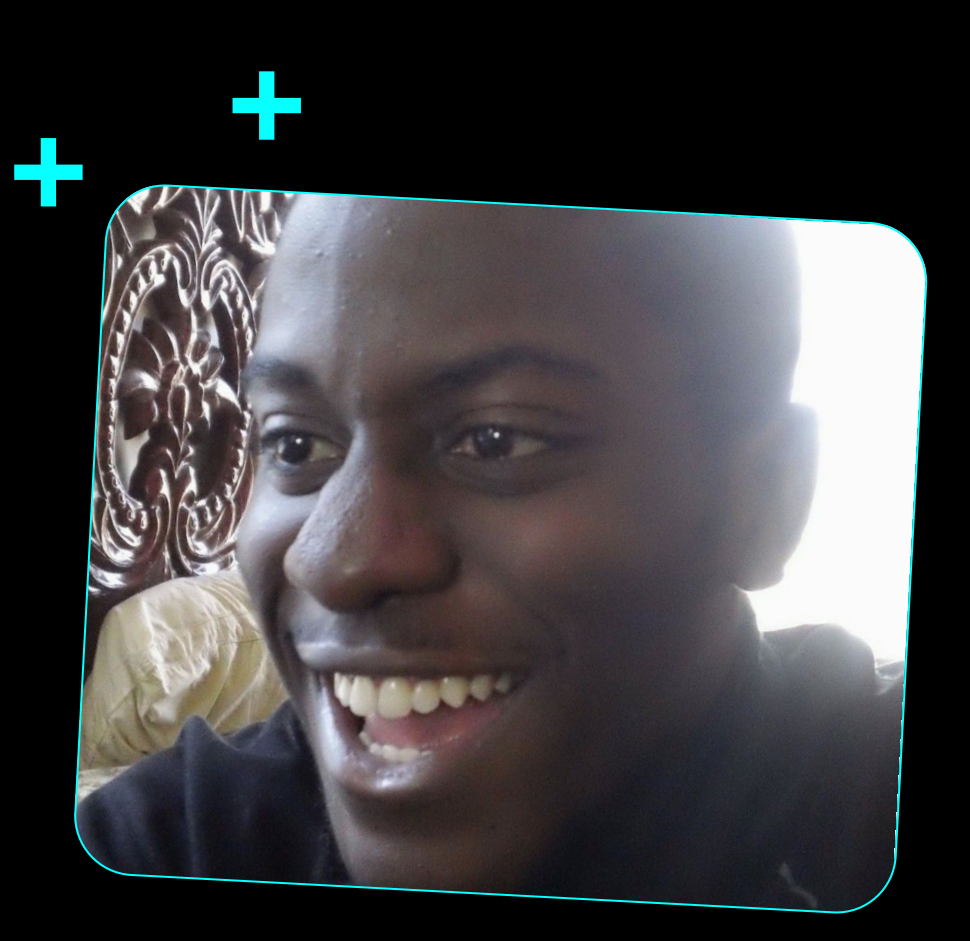

#### **Минусы:**

- Дороги в обслуживании
- Сложности при синхронизации разных виджетов, внедрении динамического показа и скрытия
- Бывают кейсы когда один виджет может задержать отображение всего экрана (AsyncPrefetch)

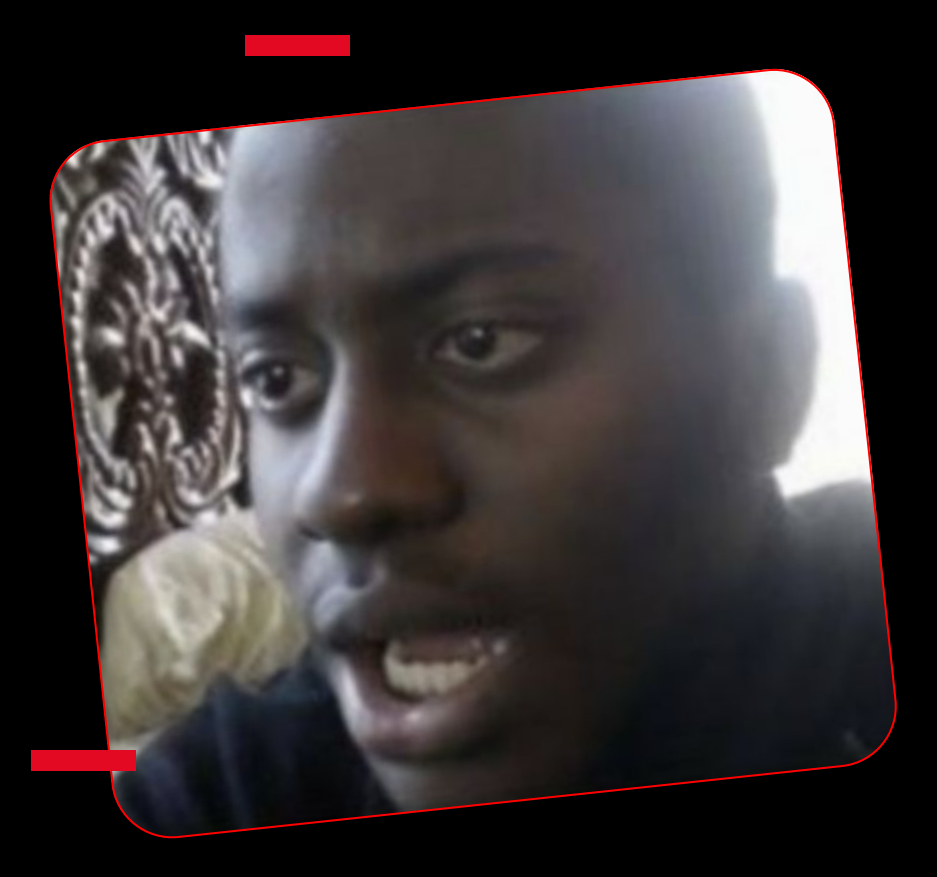

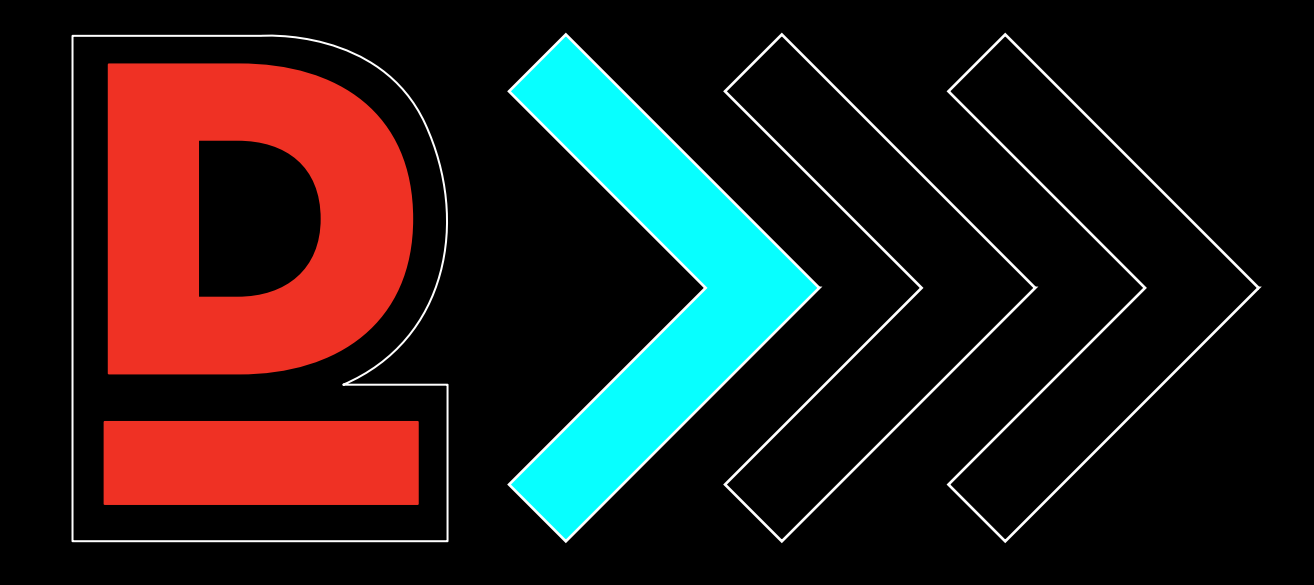

#### + + + + +

- MVP
- Проверка гипотез
- Фичи с несложной логикой и изменчивым контентом

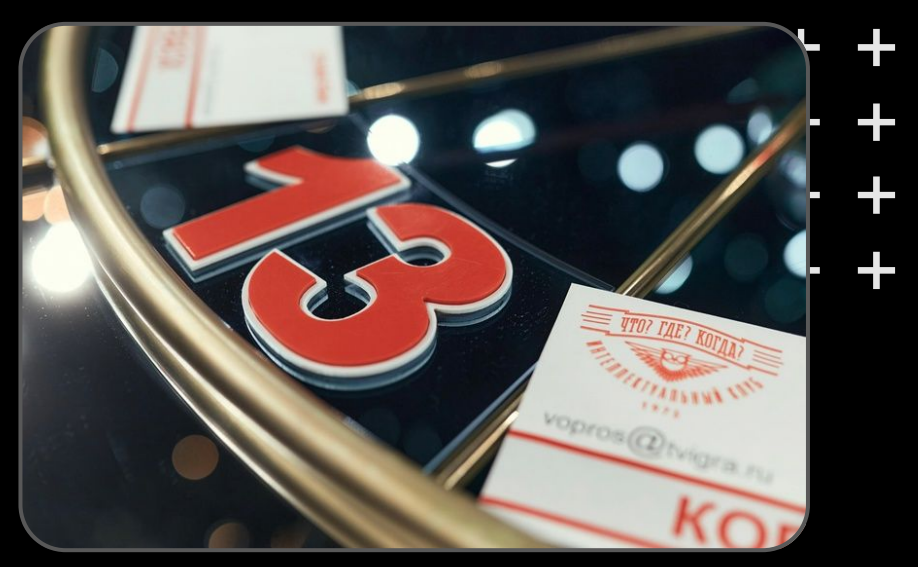

**Плюсы:**

- Быстро
- Дёшево

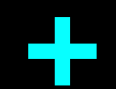

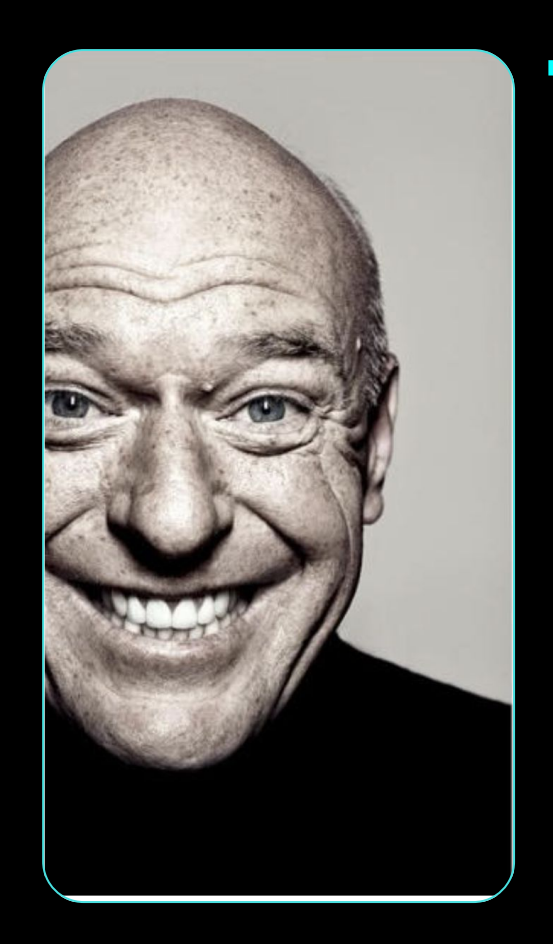

#### Минусы:

- Поддерживает не все нативные  $\bullet$ **ВОЗМОЖНОСТИ**
- Ограниченная функциональность  $\bullet$
- Слабый UX, не консистентный UI (при  $\bullet$ неправильной реализации)

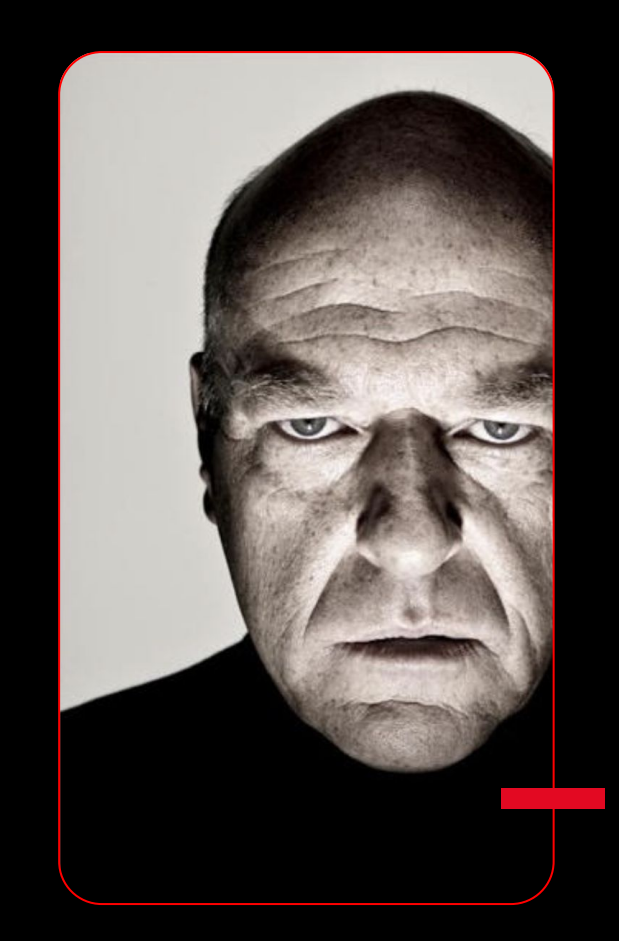

## **Доклад про работу с WebView от Дзен**

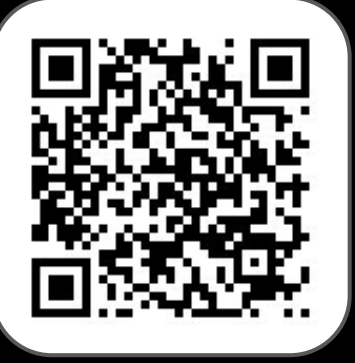

mobius

**Adding comfort** to your work with **WebView** 

+ + + + + + + + **Timur** Gasymov Yandex.Zen

### **Материалы по SDUI**

1. Эволюция Server-Driven UI: динамические поля, хэндлеры и многошаг

2. Как катить фичи без релизов. Часть 1: про виджеты

#### 3. BDUI-аналитика

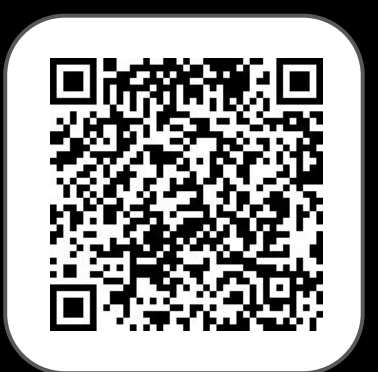

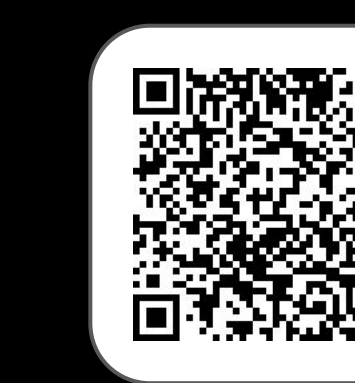

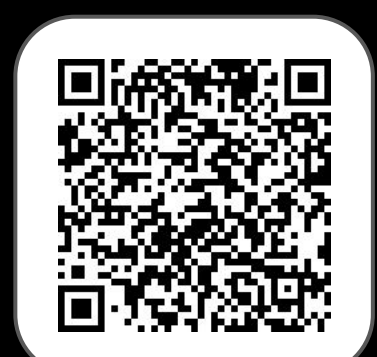

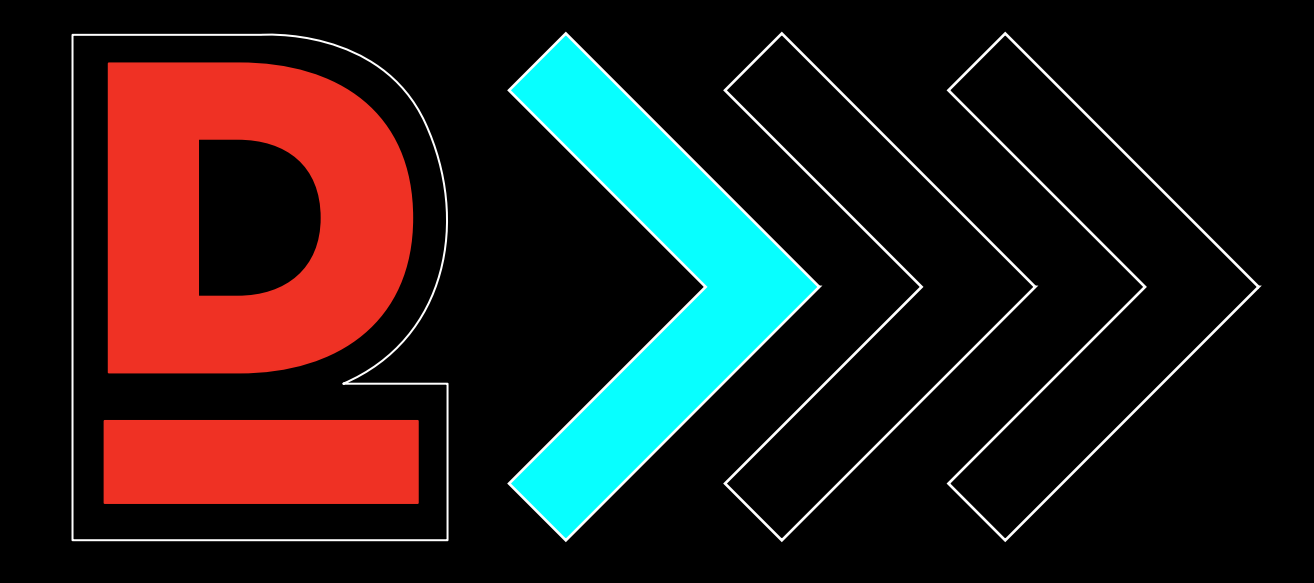

# Антипаттерны

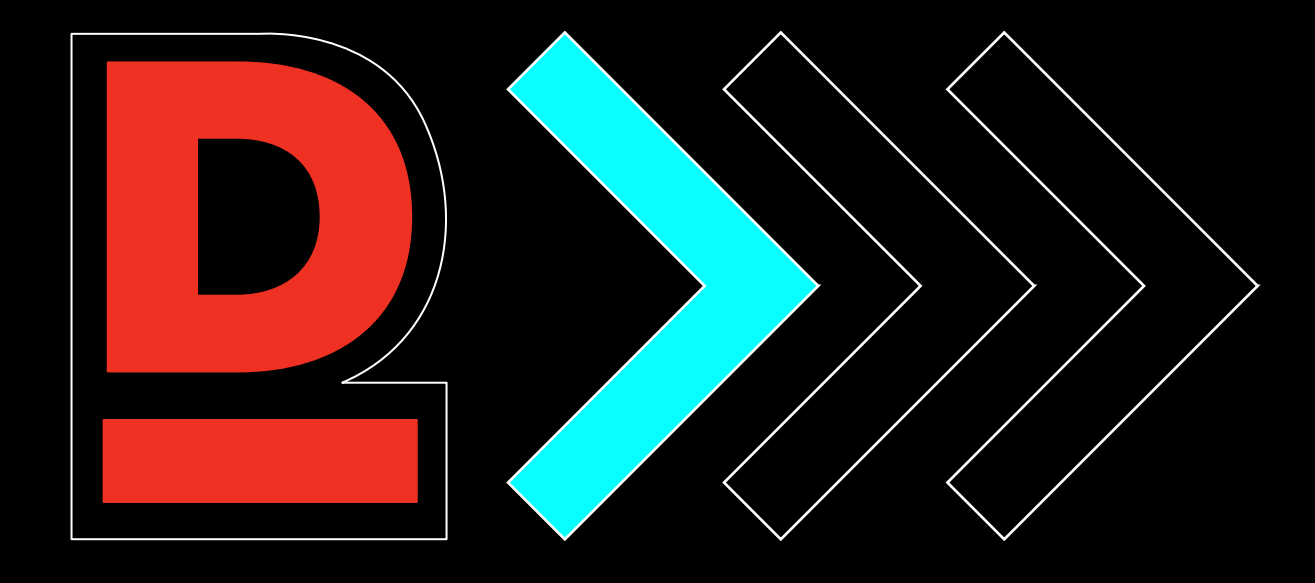

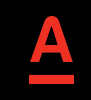

# **Злоупотребление многошагом**

### **Злоупотребление многошагом**

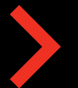

Издержки на стороне бэкенда

Поддержка на стороне фронта также осложнится

Важно соблюдать баланс

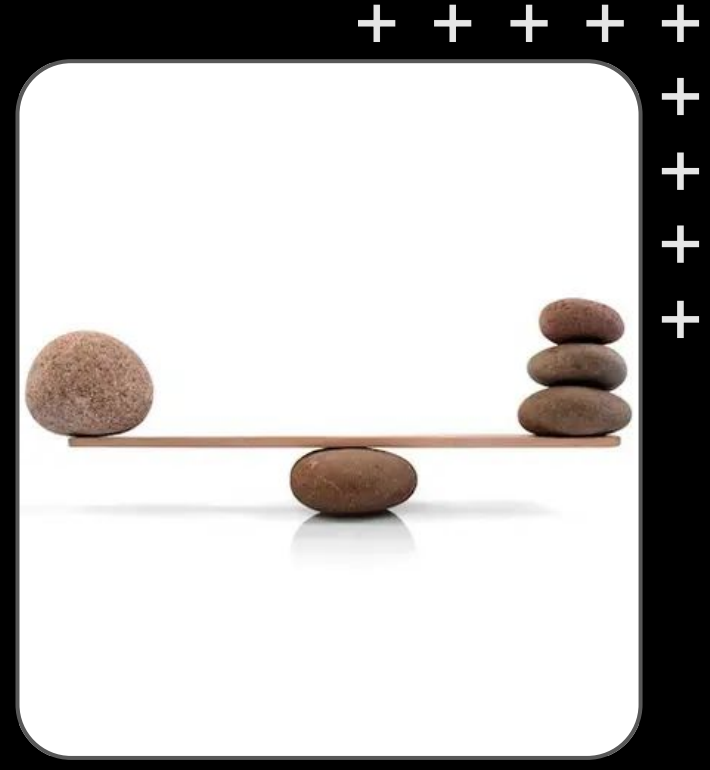

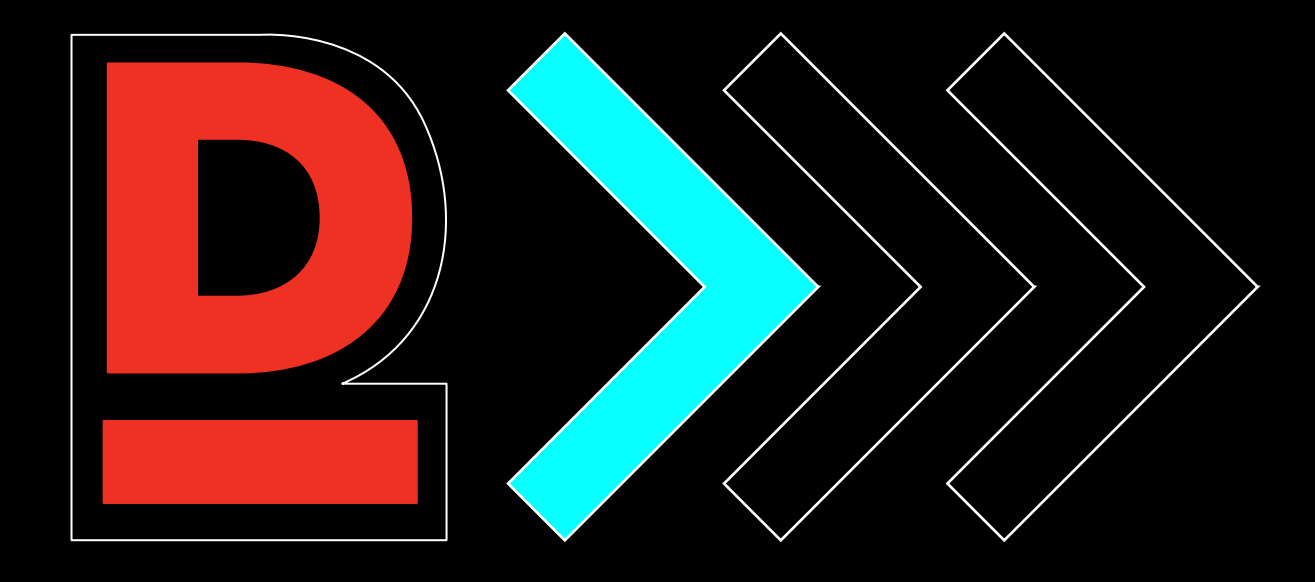

# Сплошной WebView

## **Сплошной WebView**

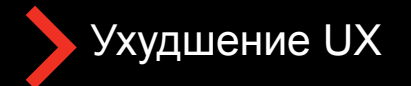

Ограничения на публикацию приложений, которые являются proxy сайтов

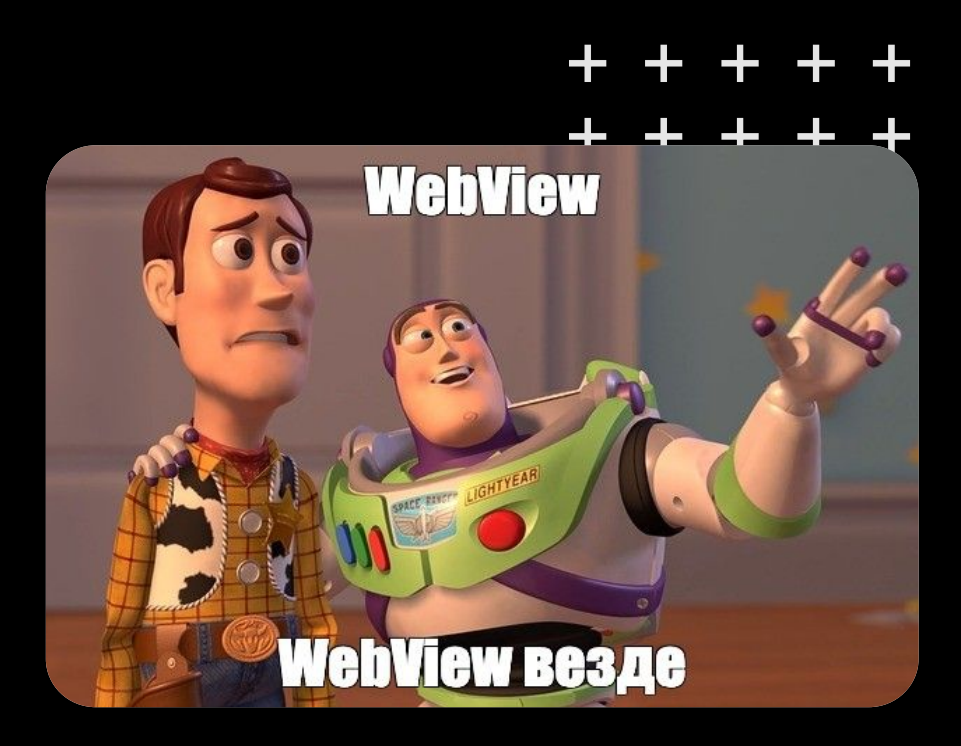

## **Поддержка непереиспользуемых компонентов**

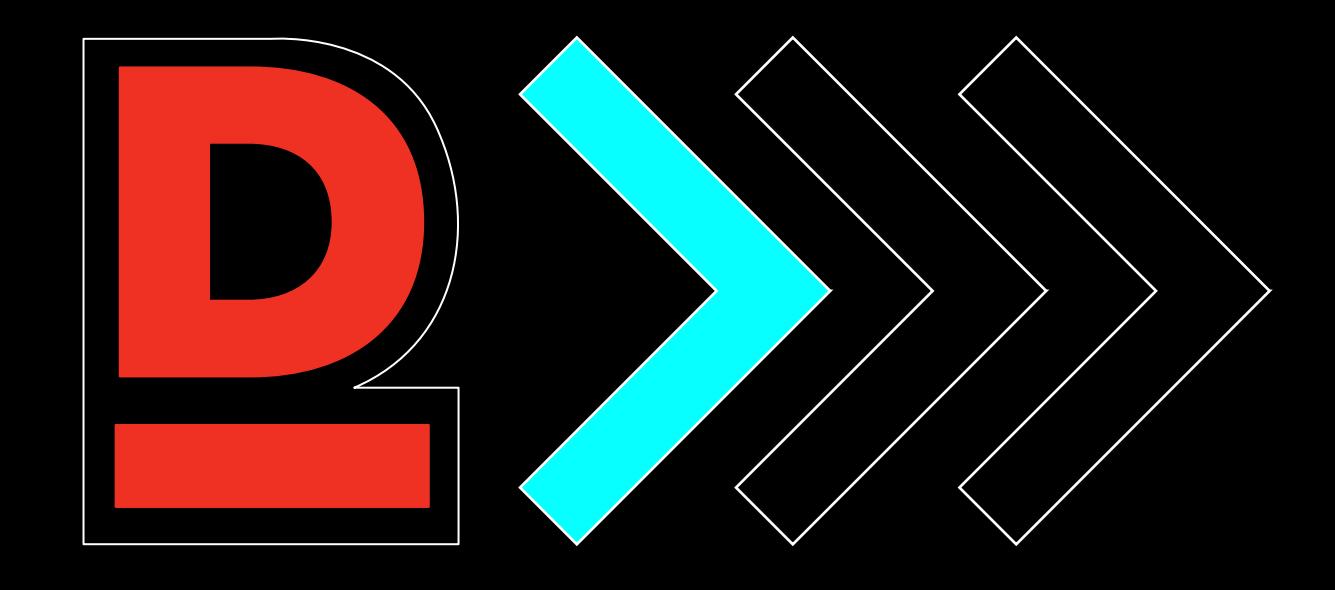

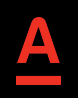

Чем больше компонентов нужно поддерживать в библиотеке тем более ригидной она становится

Фича также не сможет гибко настраивать компонент, так как будет упираться в ограничения вашей библиотеки

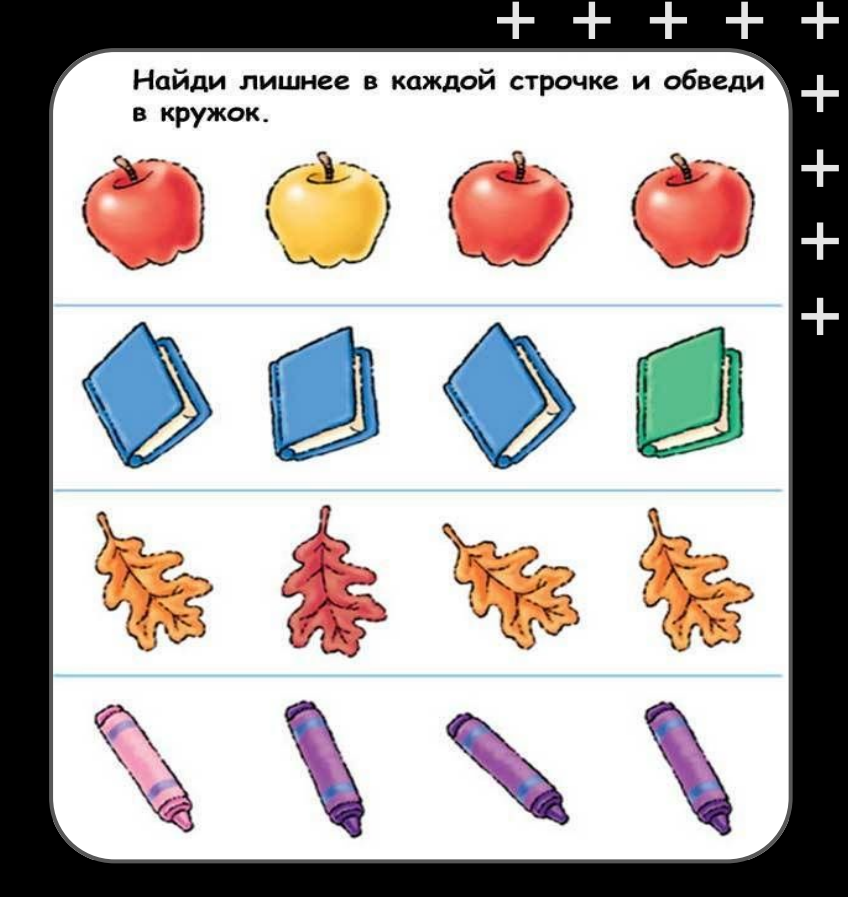

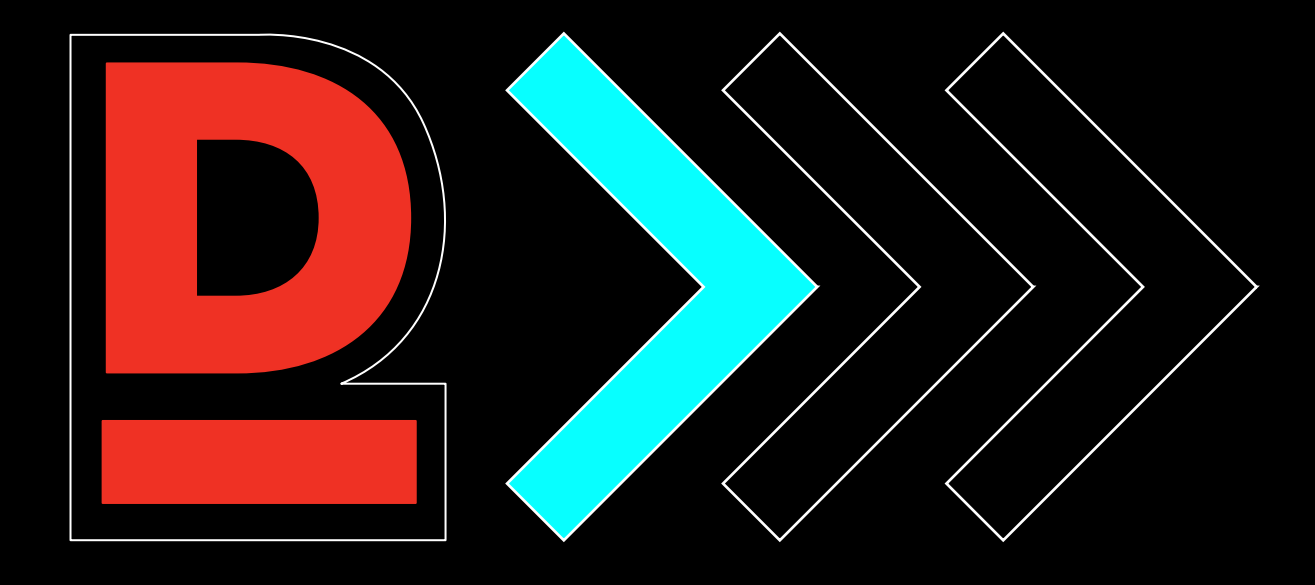

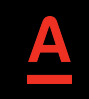

# **Несколько технологий для одной задачи**

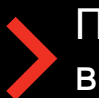

Придется развивать библиотеки в параллель

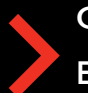

Фичевым командам будет тяжело выбирать

В итоге вы придете к тому, что технологии надо склеивать, но уже будет очень сложно это сделать

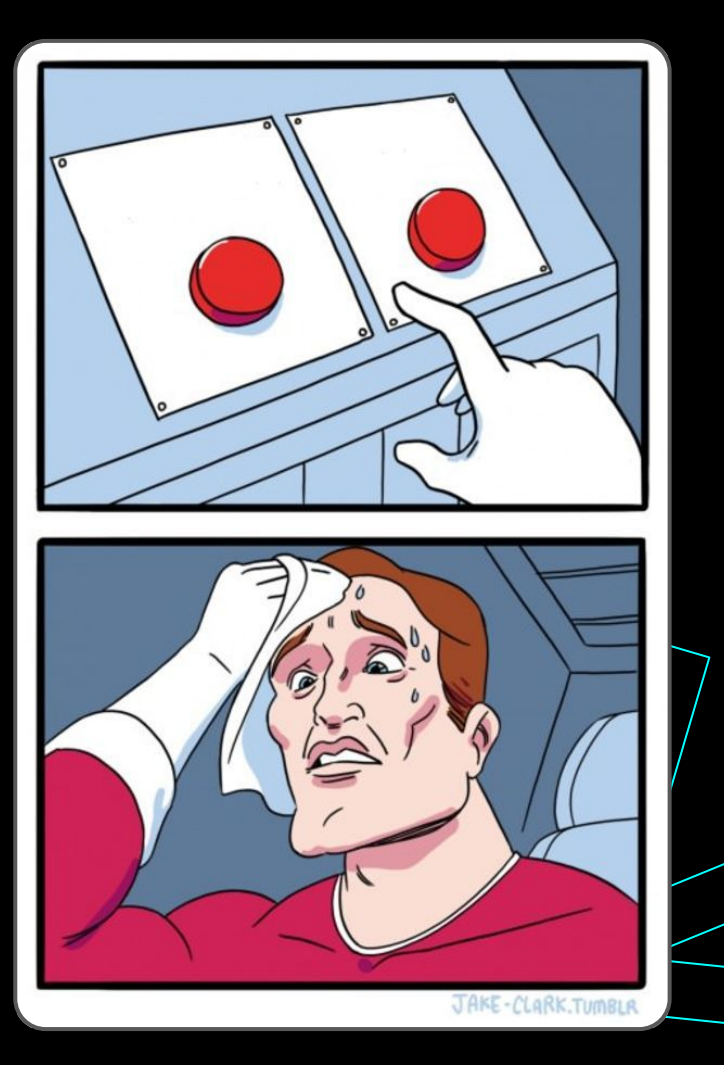

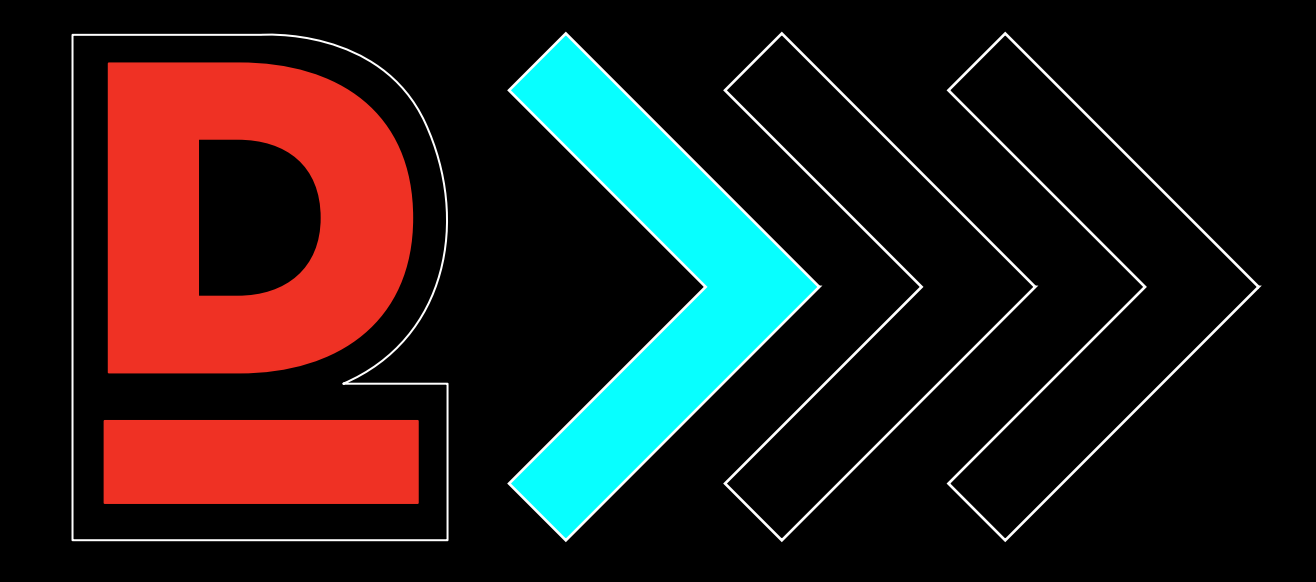

# **Избегание натива**

Далеко не все можно натянуть **на SDUI** 

Если вы будете пытаться это делать, то столкнетесь с большим количеством проблем

Решения могут получиться совсем не гибкими

Но иногда обстоятельства принуждают к тому, чтобы использовать SDUI везде,

где можно

#### + + + + +

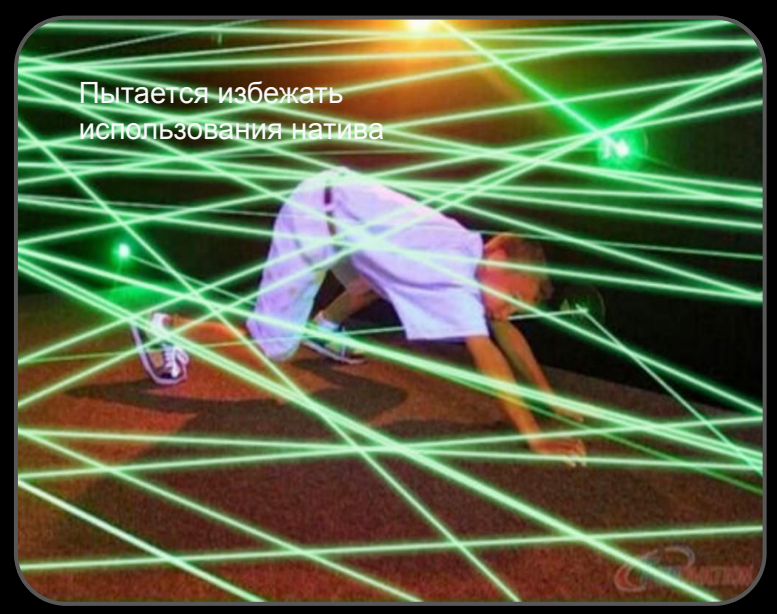

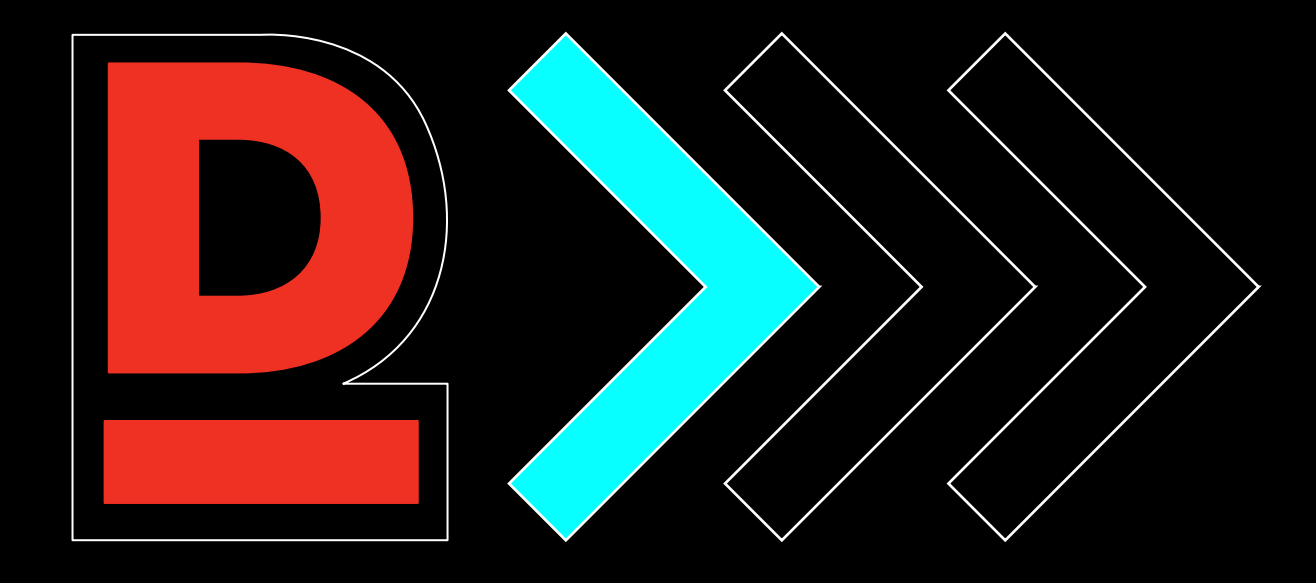

# **Вредные советы**

Будьте гибкими, пусть на каждой платформе параметры обрабатываются по-разному.

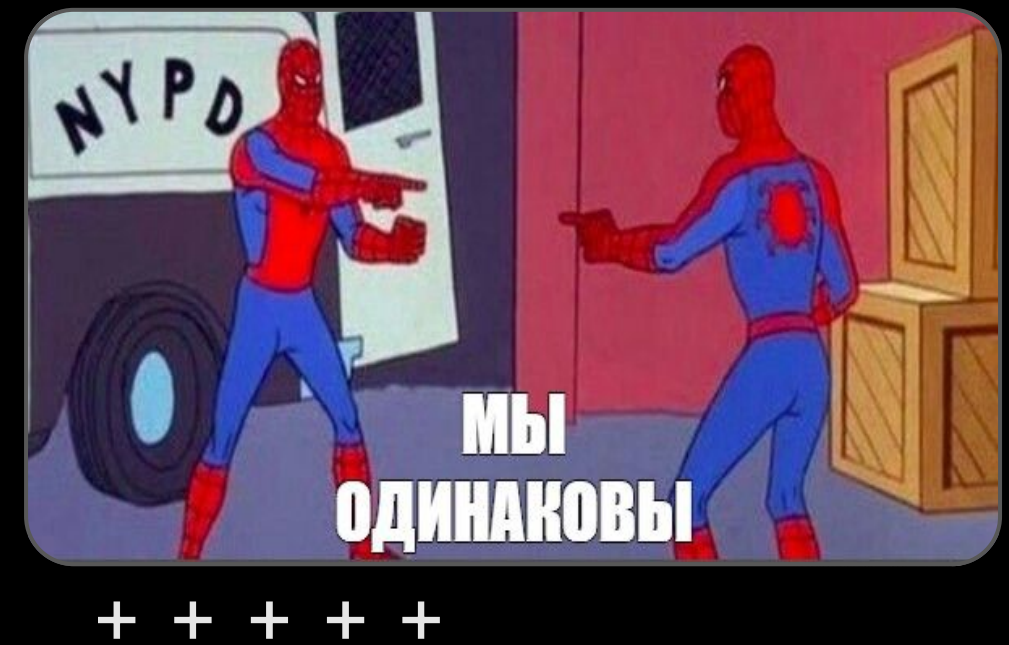

 $+ + + + +$ 

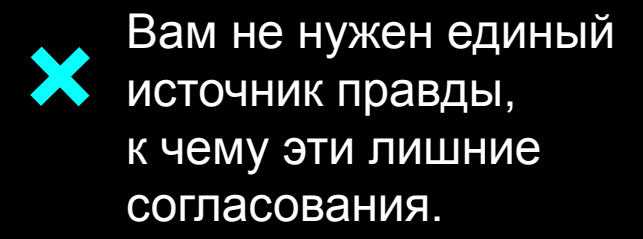

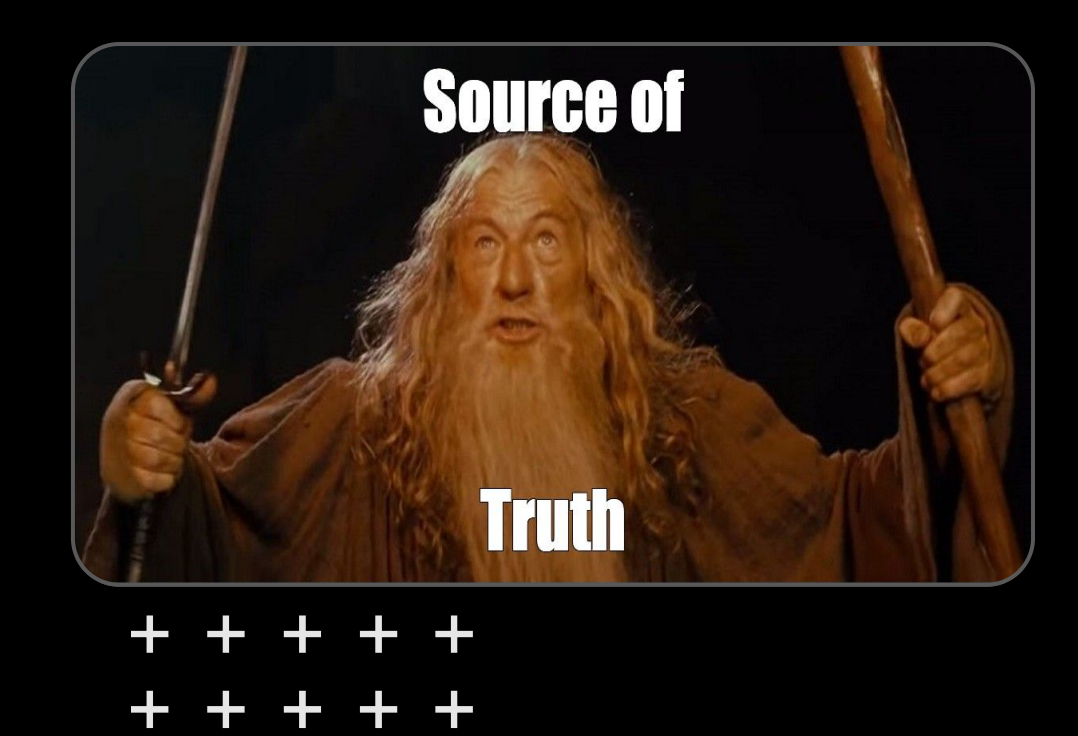

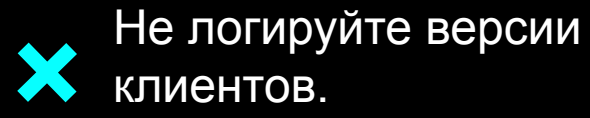

Оно ведь и так рисуется, непонятно зачем передавать лишнюю информацию на бэкенд.

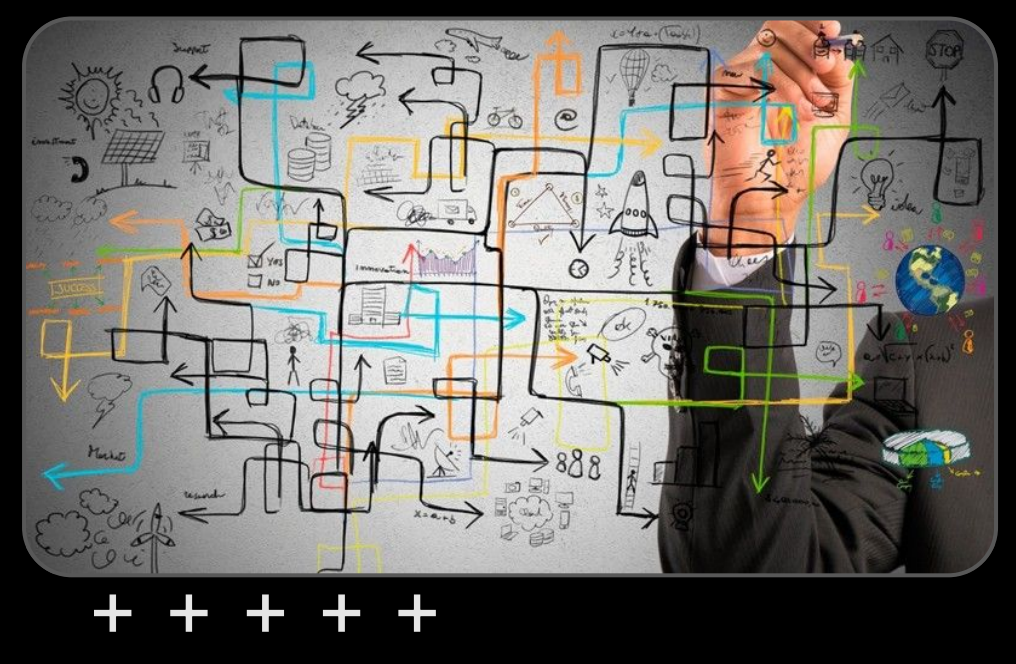

Не синхронизируйтесь X с вашей дизайн-системой, она ведь только тормозит **Bac!** 

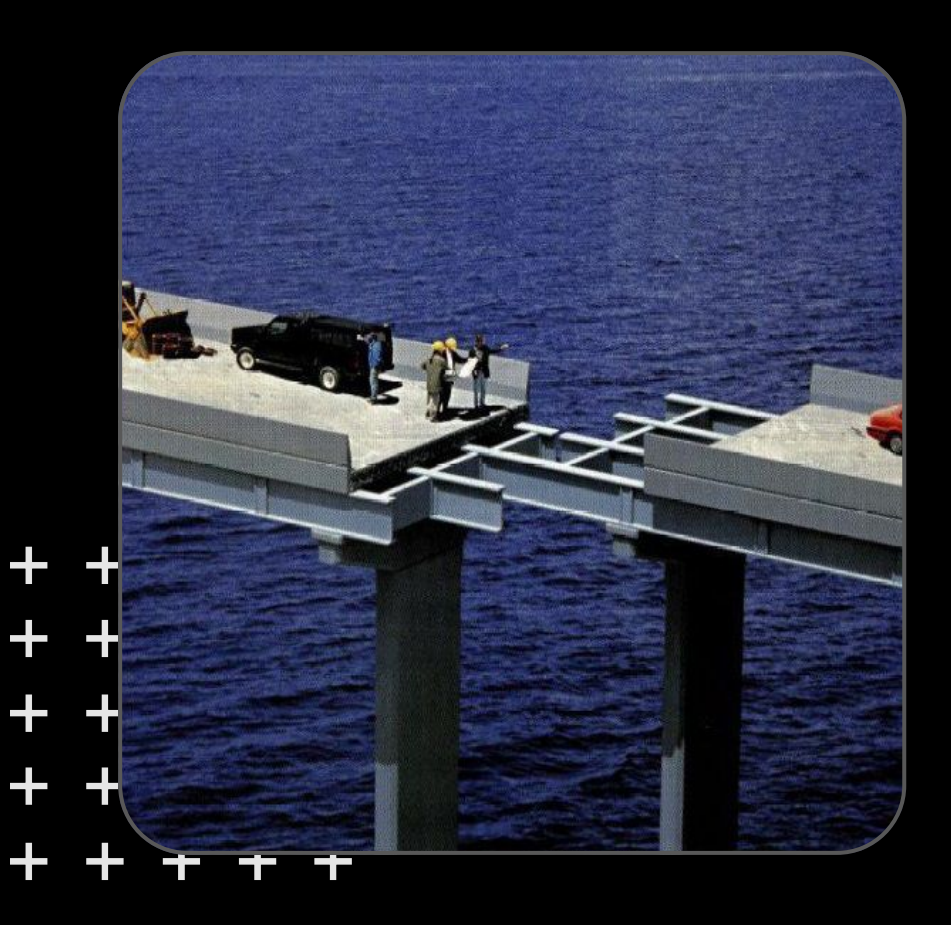

### Выводы

SDUI - это инструмент, дающий большую силу

«С большой силой приходит и большая ответственность»

Ваша инфраструктура должна быть готова

**GREAT POWER** COMES GREAT RESPONSIBILITY.

### **Выводы**

Используй опыт других команд

Выбирай паттерн под свою задачу

Используй SDUI там, где он действительно нужен

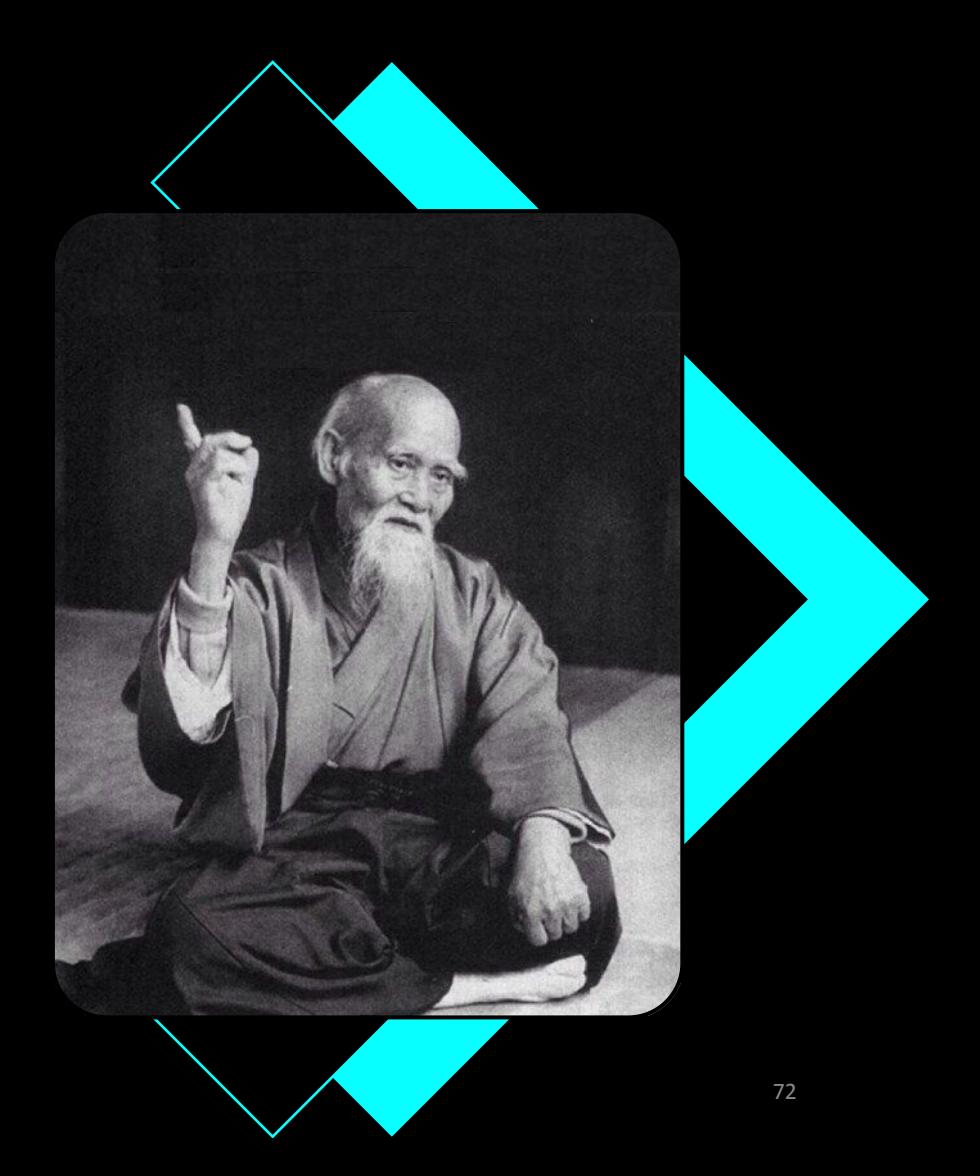
## **Open Source SDUI решения**

- DivKit фреймворк для server-driven UI <https://github.com/divkit/divkit>
- Beagle фреймворк для server-driven UI -
- MiraAi SDUI фреймворк для flutter <https://github.com/Securrency-OSS/mirai>
- Buildwiththeta SDUI фреймворк для flutter -
- JSONDrivenUi простенький фреймворк, построенный на SwiftUi -

## СИИ СИ Б : 13

## Абакар Магомедов

Технический лидер разработки, Альфабанк

## Александр Гирев

Старший разработчик, Go Invest